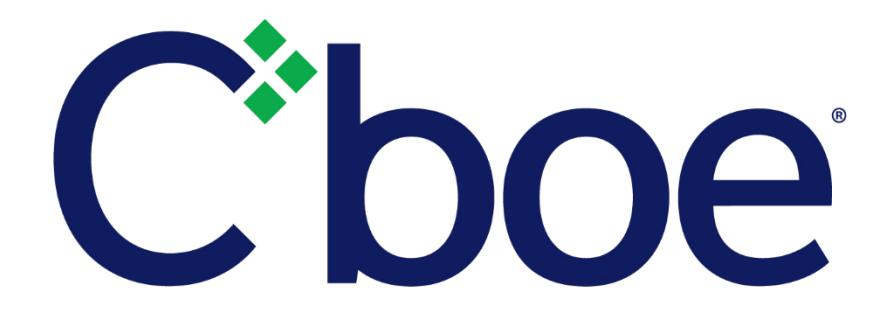

# US Secure Web API

Version 1.10.17

October 20, 2020

# **Contents**

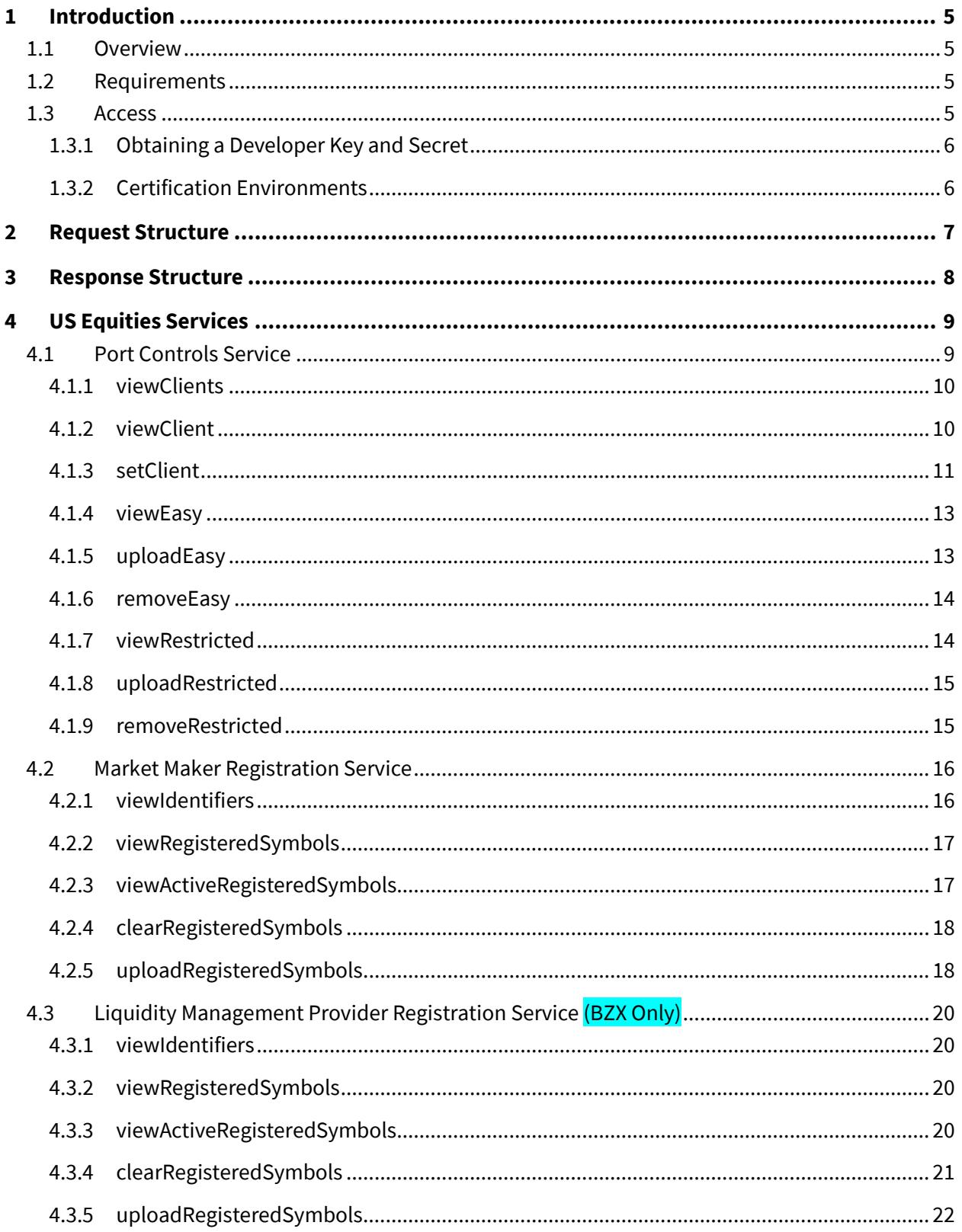

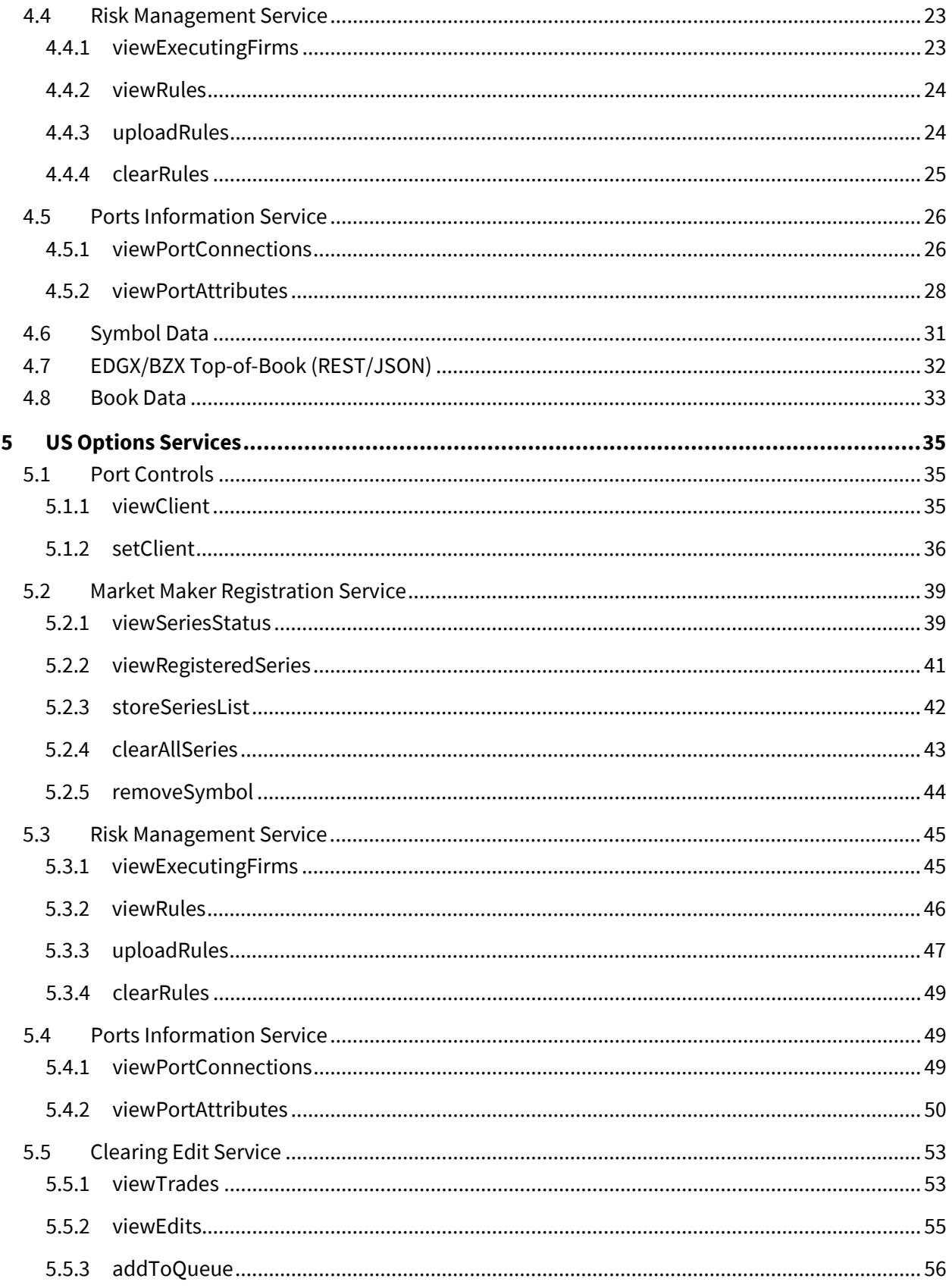

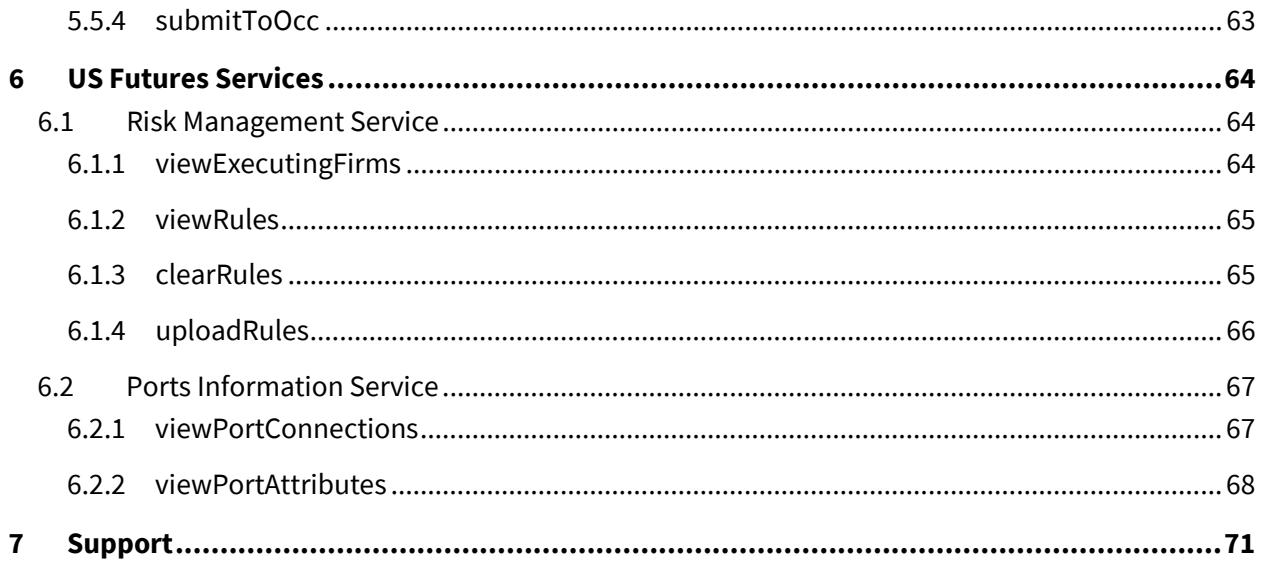

## <span id="page-4-0"></span>**1 Introduction**

## <span id="page-4-1"></span>**1.1 Overview**

The Secure Web API allows client applications to view and update data using the HTTPS protocol over the Internet. For example, a customer can use the Customer Web Portal to implement risk management at the client level. The API exposes this same functionality in a programmatic way allowing customers to write programs to automate these tasks. You could, for example, use the API to limit the max share size allowed on all orders for a particular client.

This API is available for use on all US platforms that use the Cboe technology platform.

## <span id="page-4-2"></span>**1.2 Requirements**

#### **Secure services:**

- An API Developer Key
- An API Developer Secret (Customer Portal Password)
- Ability to send HTTPS requests and receive HTTPS responses over the Internet

#### <span id="page-4-3"></span>**1.3 Access**

The API is accessed via a URL using the HTTPS protocol. The API is served from the api.batstrading.com domain.

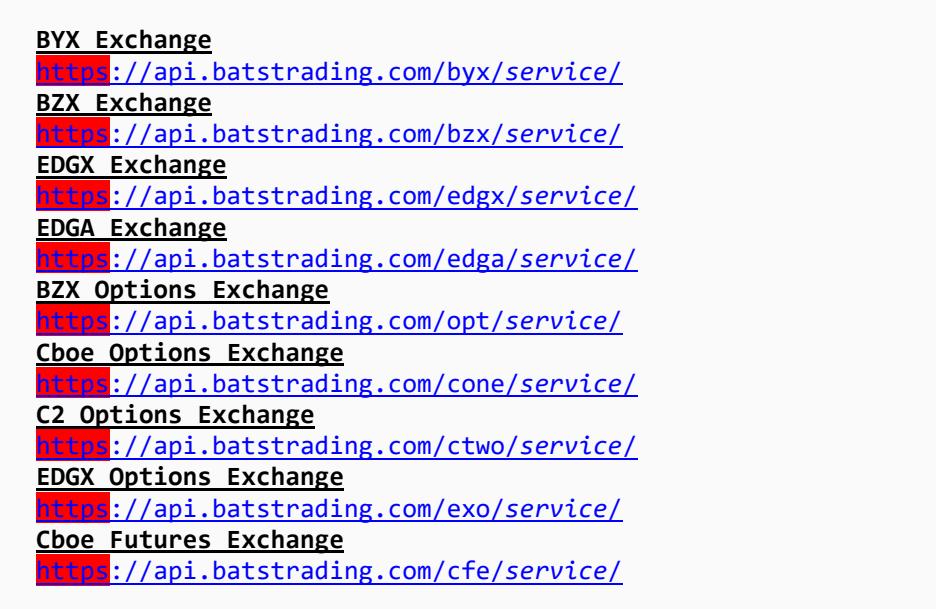

Where *service* is the path to a particular service you want to reach. The available services are detailed later in this document.

## <span id="page-5-0"></span>**1.3.1 Obtaining a Developer Key and Secret**

Contact the Cboe or CFE Trade Desk to receive your API Developer Key. The API Developer Secret is the Customer Web Portal password associated with the account. Never share your Secret with anyone. CBOE employees will never ask you for your Secret.

## <span id="page-5-1"></span>**1.3.2 Certification Environments**

Features of the API services are available for testing in certification environments. Members are encouraged to test updates and new features in the certification environments prior to usage in production environments. You can request logical port sessions in the certification environment through the Logical Port Request tool. See the [US Customer Web Portal Specification](https://cdn.cboe.com/resources/membership/US_Customer_Web_Portal_Specification.pdf) for more information on the Logical Port Request tool.

#### **Certification Environment URLs**

**BYX Exchange** [https://api.certification.batstrading.com/byx/](https://api.certification.batstrading.com/byx/service/)*service*/ **BZX Exchange** [https://api.certification.batstrading.com/bzx/](https://api.certification.batstrading.com/bzx/service/)*service*/ **EDGX Exchange**  [https://api.certification.batstrading.com/edgx/](https://api.certification.batstrading.com/edgx/service/)*service*/ **EDGA Exchange**  [https://api.certification.batstrading.com/edga/](https://api.certification.batstrading.com/edga/service/)*service*/

**Cboe Options Exchange** https://api.certification.batstrading.com/cone/service/

**BZX Options Exchange** [https://api.certification.batstrading.com/opt/](https://api.certification.batstrading.com/opt/service/)*service*/

**C2 Options Exchange** [https://api.certification.batstrading.com/ctwo/](https://api.certification.batstrading.com/ctwo/service/)*service*/

**EDGX Options Exchange** [https://api.certification.batstrading.com/exo/](https://api.certification.batstrading.com/exo/service/)*service*/

# <span id="page-6-0"></span>**2 Request Structure**

Requests that retrieve data without making any modifications can be made using an HTTP GET. Requests that are expected to modify data must use an HTTP POST. Each service may have several commands available. Each command may have unique parameter requirements and so are specified per service and command. *You need to submit your key and secret on every request.*

## **Example Request**

For example, one of the services exposed via the API is the Port Control service. One of the commands available in this service is "viewClient". Since this command does not modify anything, you could use a GET.

```
 https://api.batstrading.com/bzx/account/port_controls/
Method: GET
Required request parameters:
         key: "dtiyt6VkQ1e3sFNgvuCaiA"
         secret: "MyPassword"
         command: "viewClient"
         client: "ABCD"
```
Since this example is a GET, the API request could be made using this URL:

[https://api.batstrading.com/bzx/account/port\\_controls/?key=dtiyt6VkQ1e3s](https://api.batstrading.com/bzx/account/port_controls/?key=dtiyt6VkQ1e3sFNgvuCaiA&secret=MyPassword&command=viewClient&client=ABCD) [FNgvuCaiA&secret=MyPassword&command=viewClient&client=ABCD](https://api.batstrading.com/bzx/account/port_controls/?key=dtiyt6VkQ1e3sFNgvuCaiA&secret=MyPassword&command=viewClient&client=ABCD)

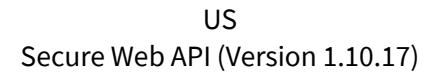

# <span id="page-7-0"></span>**3 Response Structure**

The response will be in JSON format. There are some key-value pairs that you can always expect while other keys will optionally exist. In the table below, the optional fields are shown in *italic*.

**Additional key-value pairs and data items could be added**. You should develop your application in such a way that it will not break if new items are added in the response. Do not rely on key position when parsing the response.

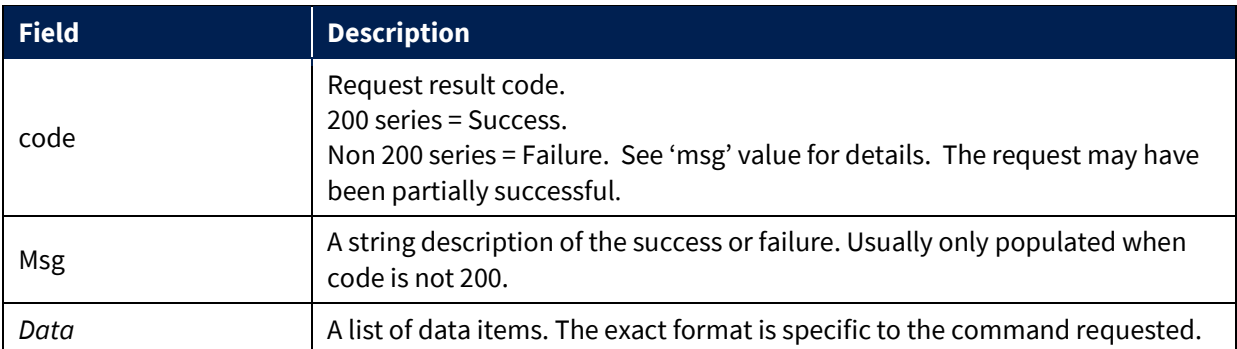

## **Example Response Structure**

```
{
 "code":"200",
    "msg": "",
 "data":[{"Color":"green","Size":12},{"Color":"blue","Size":9}]
}
```
# <span id="page-8-0"></span>**4 US Equities Services**

Services available through the US Secure Web API for the BYX, BZX, EDGA, and EDGX Equities Exchanges operated by Cboe.

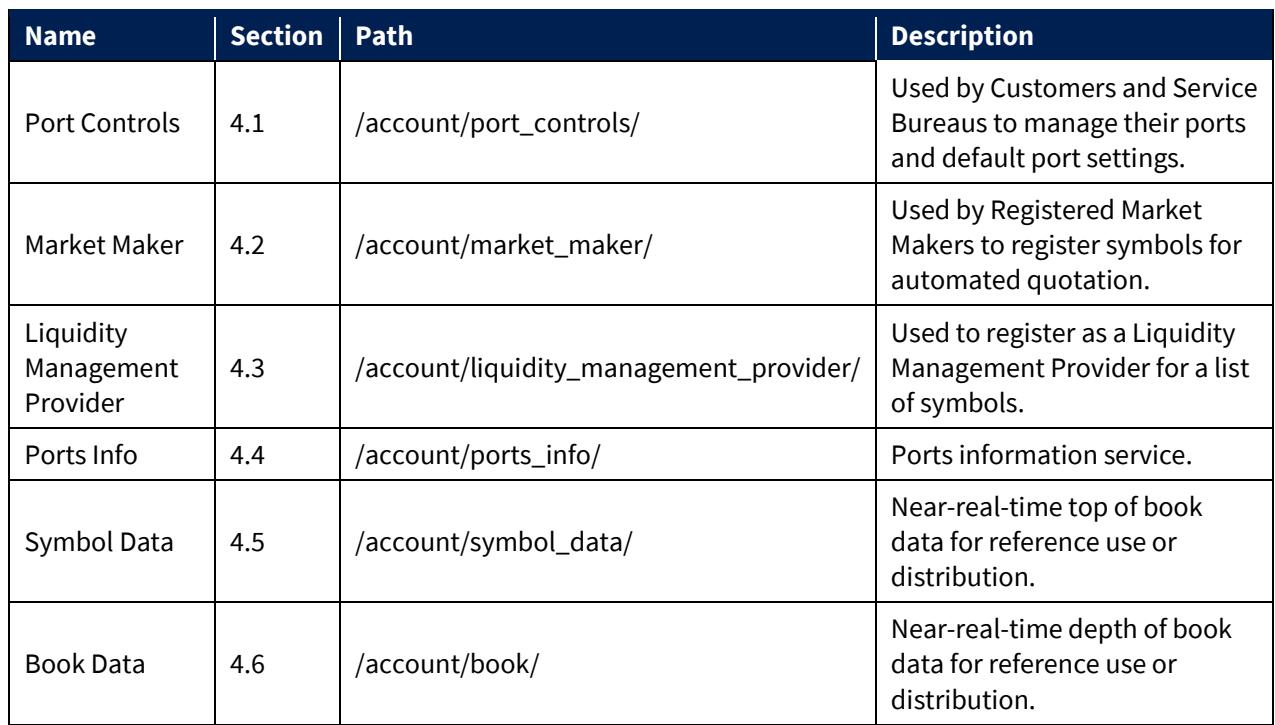

## <span id="page-8-1"></span>**4.1 Port Controls Service**

#### **Service URL**

**BYX Exchange** [https://api.batstrading.com/byx/account/port\\_controls/](https://api.batstrading.com/byx/account/port_controls/) **BZX Exchange** [https://api.batstrading.com/bzx/account/port\\_controls/](https://api.batstrading.com/bzx/account/port_controls/) **EDGX Exchange**  [https://api.batstrading.com/edgx/account/port\\_controls/](https://api.batstrading.com/edgx/account/port_controls/) **EDGA Exchange**  [https://api.batstrading.com/edga/account/port\\_controls/](https://api.batstrading.com/edga/account/port_controls/)

#### <span id="page-9-0"></span>**4.1.1 viewClients**

Use this command to retrieve a list of your configured clients and their associated clearing identifier.

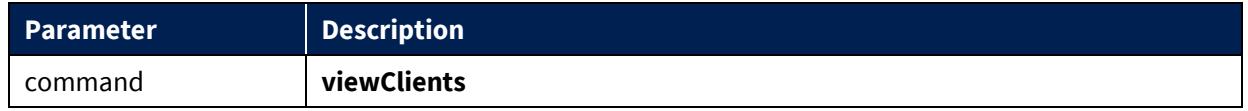

#### **Example Response**

```
{'code': '200', 'msg': '',
 'data': [{
        'display': 'FIRM/MMMM: Your Firm (direct using MMMM)',
        'client': 'FIRM', 'firm_name': 'Your Firm', 'clearing': 'MMMM',
    }, [{
        'display': 'SPON/MMMM: Sponsored Firm (sponsored using MMMM)',
        'client': 'SPON', 'firm_name': 'Sponsored Firm', 'clearing': 'MMMM',
    }]}
```
#### <span id="page-9-1"></span>**4.1.2 viewClient**

Use this command to retrieve current default settings for all of your firm's ports. Customers and Service Bureaus must specify their four character Cboe Firm ID.

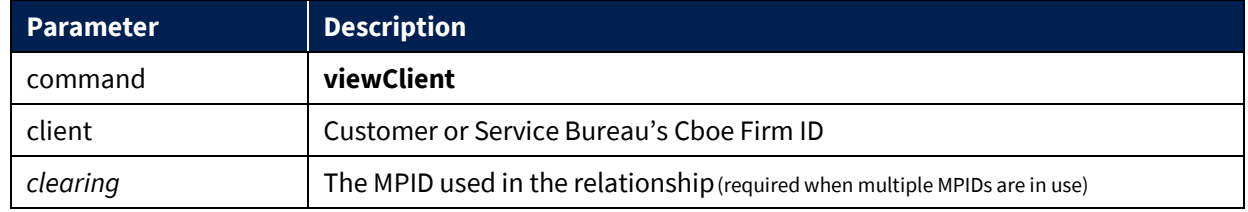

*\*Optional parameters in italic.*

```
{"code":"200", "data":[ {"allowShortSales":"0", "maxShareSize":999999, 
"maxNotionalValue":0, "allowPostmarket":"0", "allowIso":"1", 
"blockNewOrders":"0", "allowPremarket":"0", "executionCollar1":"50", 
"executionCollar2":"25", "executionCollar3":"15", 
"executionCollar4":"10", "executionCollar5":"10", 
"dailyLimitCutoff":"100000000", "dailyLimitNetCutoff":"100000000", 
"dailyMktCutoff":"100000000", "dailyMktNetCutoff":"100000000", 
"dupOrderAction":"R", "dupOrderCount":"1000", "dupOrderSeconds":"5"} ]}
```
## <span id="page-10-0"></span>**4.1.3 setClient**

Use this command to update default settings for all of your firm's ports. Customers and Service Bureaus must specify their four character Cboe Firm ID.

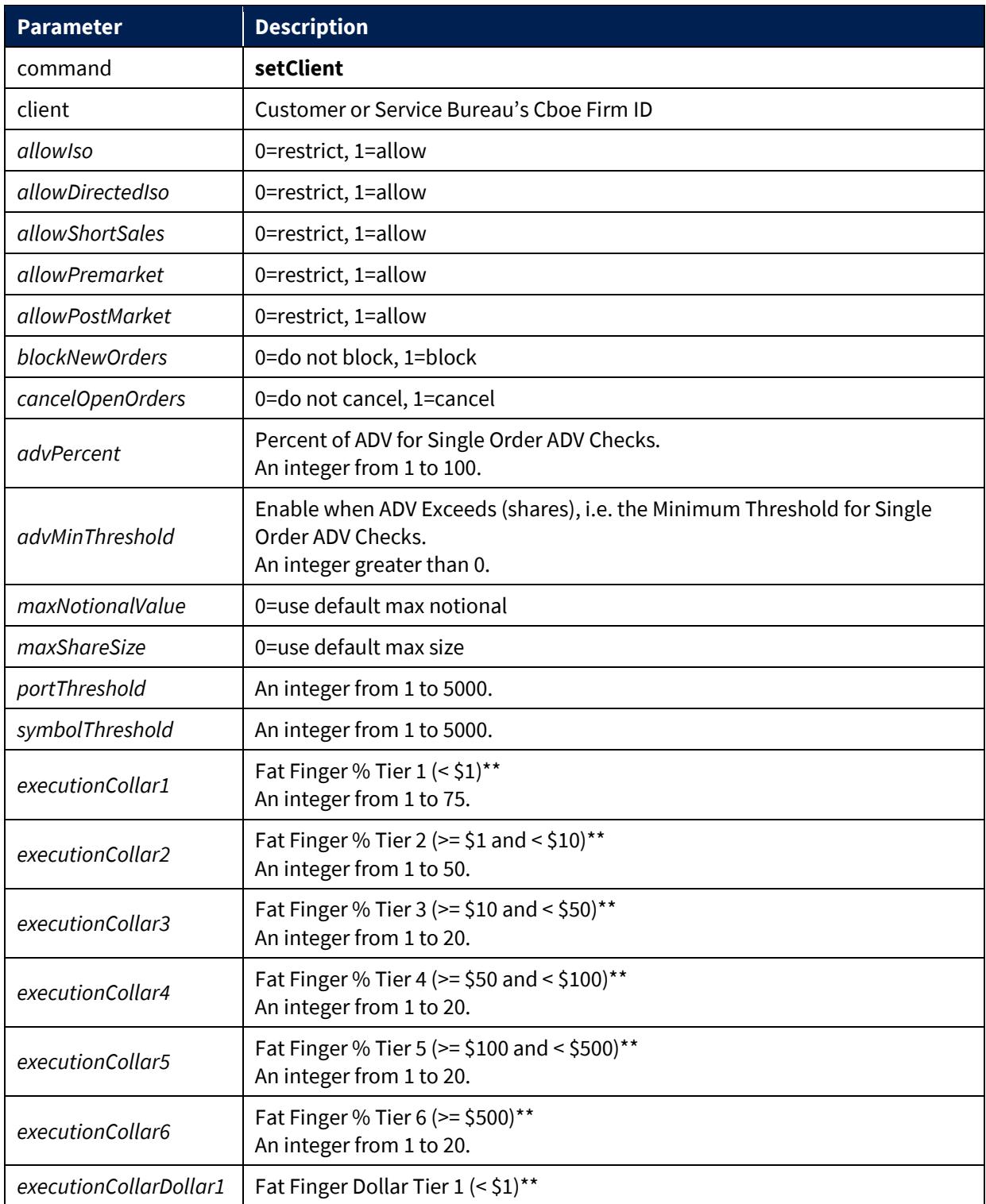

US Secure Web API (Version 1.10.17)

| executionCollarDollar2 | Fat Finger Dollar Tier 2 ( $> = $1$ and < $$10$ )**                                                                                                    |
|------------------------|----------------------------------------------------------------------------------------------------|
| executionCollarDollar3 | Fat Finger Dollar Tier 3 (>= \$10 and < \$50)**                                                                                                    |
| executionCollarDollar4 | Fat Finger Dollar Tier 4 (>= \$50 and < \$100)**                                                                                                    |
| executionCollarDollar5 | Fat Finger Dollar Tier 5 ( $> = $100$ and < \$500)**                                                                                                    |
| rejectMktNoNbbo        | 0=do not reject, 1=reject                                                                                                    |
| dailyLimitCutoff       | Gross Daily Limit Order Notional Cutoff Value (\$)**<br>An integer between 1 and 1,000,000,000.                                                                                                    |
| dailyLimitWarnPct      | Gross Daily Limit Order Warning Percentage**<br>An integer between 1 and 100.                                                                                                    |
| dailyLimitNetCutoff    | Net Daily Limit Order Notional Cutoff Value (\$)**<br>An integer between 1 and 1,000,000,000.                                                                                                    |
| dailyLimitNetWarnPct   | Net Daily Limit Order Warning Percentage**<br>An integer between 1 and 100.                                                                                                    |
| dailyMktCutoff         | Gross Daily Market Order Notional Cutoff (\$)**<br>An integer between 1 and 1,000,000,000.                                                                                                    |
| dailyMktWarnPct        | Gross Daily Market Order Warning Percentage**<br>An integer between 1 and 100.                                                                                                    |
| dailyMktNetCutoff      | Net Daily Market Order Notional Cutoff (\$)**<br>An integer between 1 and 1,000,000,000.                                                                                                    |
| dailyMktNetWarnPct     | Net Daily Market Order Warning Percentage**<br>An integer between 1 and 100.                                                                                                    |
| dailyLimitEmails       | A CSV formatted list of email addresses that will receive a notification when<br>an Aggregated Credit Limit Warning Percent threshold is breached.                                                                       |
| dupOrderAction         | Action When Duplicative Orders are Encountered:<br>O=Off (no action), R=Reject Orders, D=Disable Port<br>Note the key for duplicative order checks are:<br>Clearing MPID, Symbol, Price, Size and Side (i.e. Buy or not) |
| dupOrderCount          | <b>Order Count Threshold</b>                                                                                                    |
| dupOrderSeconds        | Time Threshold in seconds                                                                                                    |
| clearing               | The MPID used in the relationship (required when multiple MPIDs are in use)                                                                                                    |

*\*Optional parameters in italic. Note that at least one of the optional parameters must be specified. You may supply one or multiple optional parameters in a single request. \*\* Refer to th[e Cboe Web Portal Port Controls Specification](http://cdn.batstrading.com/resources/membership/bats_web_portal_port_controls_specification.pdf) for more information on this parameter.* 

## **Example Response**

{"code":"200", "msg":""}

## <span id="page-12-0"></span>**4.1.4 viewEasy**

Use this command to view the Easy to Borrow list for your firm. Customers and Service Bureaus must specify their four character Cboe Firm ID.

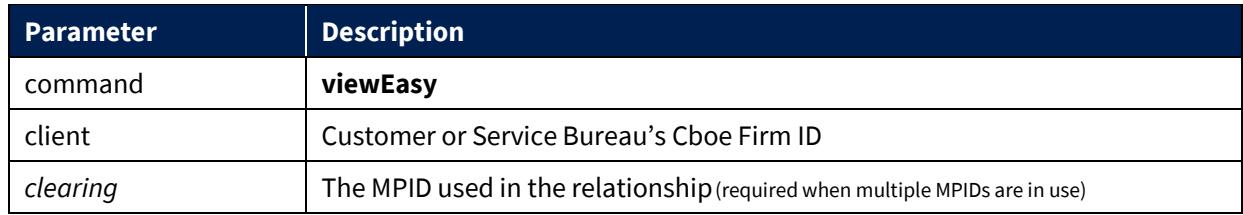

*\*Optional parameters in italic.*

#### **Example Response**

```
{"code":"200", "msg":"", "data": {"known": ["symbol1", "symbol2", 
"symbol3"], "unknown": [],"knownCount": 3, "unknownCount": 0}}
```
#### <span id="page-12-1"></span>**4.1.5 uploadEasy**

Use this command to change the Easy to Borrow list for your firm. Customers and Service Bureaus must specify their four character Cboe Firm ID.

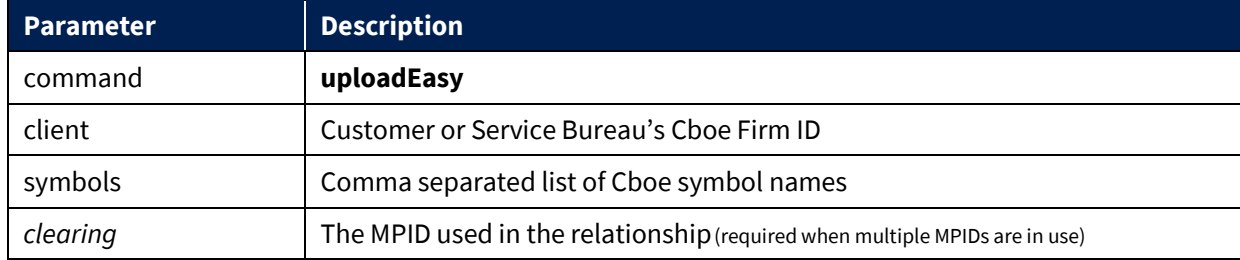

*\*Optional parameters in italic.*

```
{"code":"200", "msg": "5 valid symbols were applied. Of these, 1 are not 
known to the Cboe trading system. Perhaps they will be known in the 
future. ", "data": {"knownCount": 4, "unknownCount": 1, "unknown": 
["FOOO"], "invalidCount": 0, "invalid": []}}
```
## <span id="page-13-0"></span>**4.1.6 removeEasy**

Use this command to remove the Easy to Borrow list for your firm. Customers and Service Bureaus must specify their four character Cboe Firm ID.

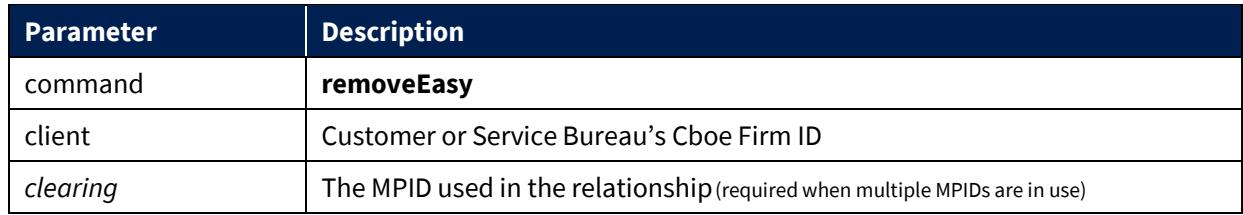

*\*Optional parameters in italic.*

## **Example Response**

```
{"code":"200", "msg": ""}
```
## <span id="page-13-1"></span>**4.1.7 viewRestricted**

Use this command to view the Restricted Symbols list for your firm. Customers and Service Bureaus must specify their four character Cboe Firm ID.

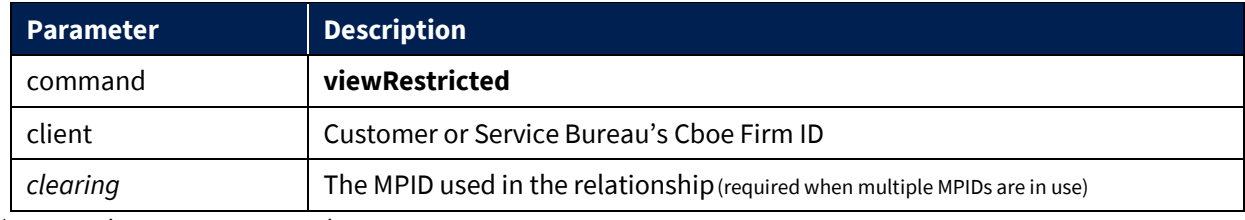

*\*Optional parameters in italic.*

```
{"code":"200", "msg":"", "data": {"known": ["symbol1", "symbol2", 
"symbol3" ], "unknown": [],"knownCount": 3, "unknownCount": 0}}
```
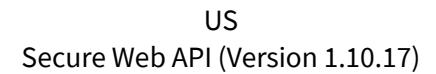

## <span id="page-14-0"></span>**4.1.8 uploadRestricted**

Use this command to change the Restricted Symbols list for your firm. Customers and Service Bureaus must specify their four character Cboe Firm ID.

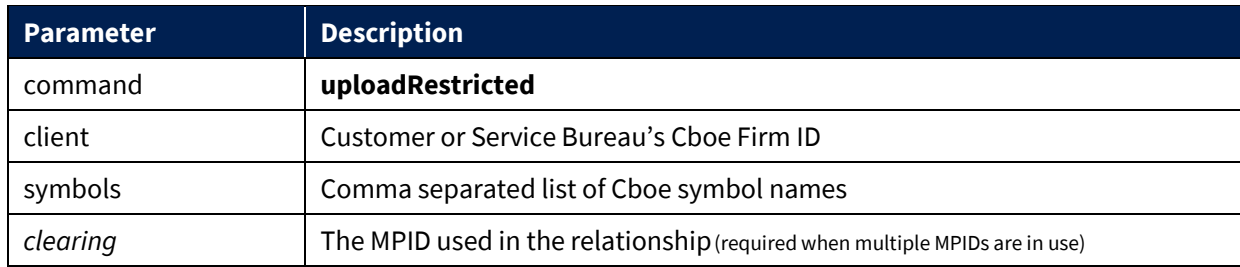

*\*Optional parameters in italic.*

#### **Example Response**

```
{"code":"200", "msg": "5 valid symbols were applied. Of these, 1 are not 
known to the Cboe trading system. Perhaps they will be known in the 
future. ", "data": {"knownCount": 4, "unknownCount": 1, "unknown": 
["FOOO"], "invalidCount": 0, "invalid": []}}
```
#### <span id="page-14-1"></span>**4.1.9 removeRestricted**

Use this command to remove the Restricted Symbols list for your firm. Customers and Service Bureaus must specify their four character Cboe Firm ID.

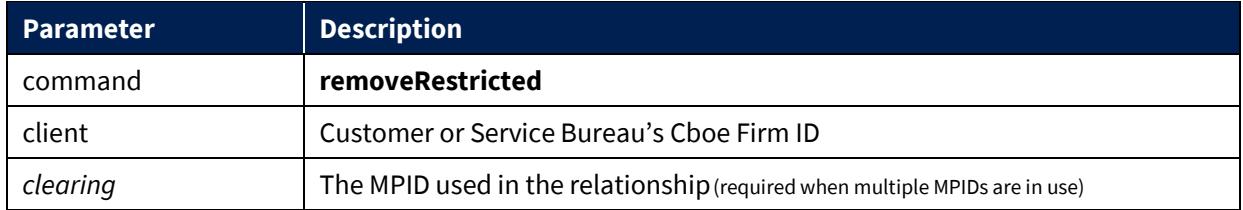

*\*Optional parameters in italic.*

```
{"code":"200", "msg": ""}
```
## <span id="page-15-0"></span>**4.2 Market Maker Registration Service**

**Service URL**

**BYX Exchange** [https://api.batstrading.com/byx/account/market\\_maker/](https://api.batstrading.com/byx/account/market_maker/) **BZX Exchange** [https://api.batstrading.com/bzx/account/market\\_maker/](https://api.batstrading.com/bzx/account/market_maker/) **EDGX Exchange** https://api.batstrading.com/edgx/account/market maker/ **EDGA Exchange** [https://api.batstrading.com/edga/account/market\\_maker/](https://api.batstrading.com/edga/account/market_maker/)

## <span id="page-15-1"></span>**4.2.1 viewIdentifiers**

View all available clearing firm identifiers.

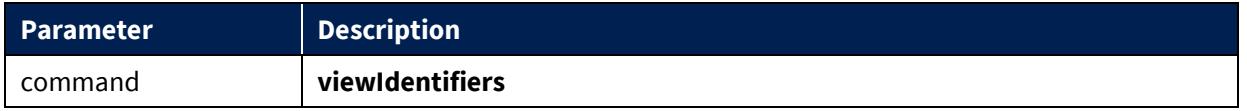

```
{"code":"200",
 "data":[
      {"identifier":"CBOE"},
      {"identifier":"MMQA"},
      {"identifier":"MMQB"}
], 
"msg":"","}
```
## <span id="page-16-0"></span>**4.2.2 viewRegisteredSymbols**

View symbols registered for both the current trading session and the next trading session.

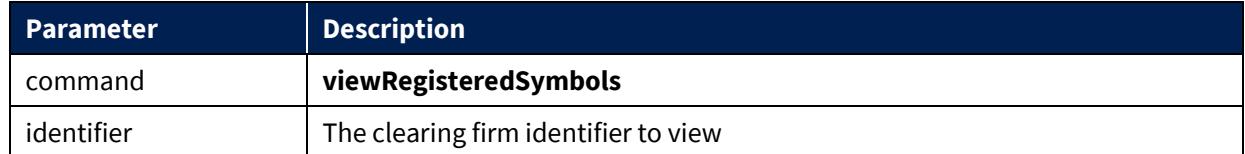

## **Example Response**

```
{"code":"200",
 "data":{
      "current":["ZVZZT"],
      "next":["ZVZZT"]
 }
 "msg":"",
}
```
#### <span id="page-16-1"></span>**4.2.3 viewActiveRegisteredSymbols**

View active symbols registered for both the current trading session and the next trading session.

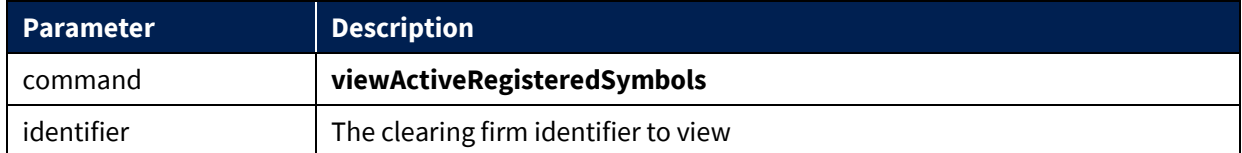

#### **Example Response**

```
{"code":"200",
 "data":{
      "current":["ZVZZT"],
      "next":["ZVZZT"]
 }
 "msg":"",
}
```
Note that the "current" and "next" lists represent registered symbols in an active state at the time the command is run.

#### <span id="page-17-0"></span>**4.2.4 clearRegisteredSymbols**

Remove all currently-registered symbols.

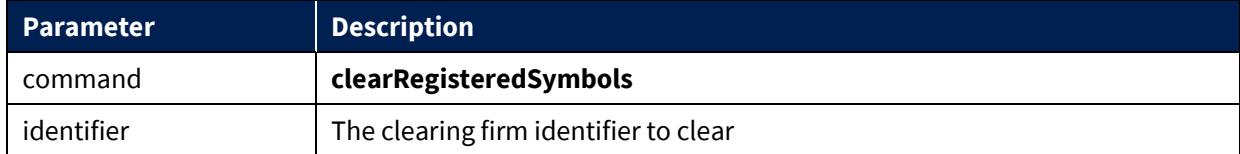

#### **Example Response**

{"code":"200", "msg":"INFO: Successfully removed all symbols"}

#### <span id="page-17-1"></span>**4.2.5 uploadRegisteredSymbols**

Register a new set of symbols for automated quoting.

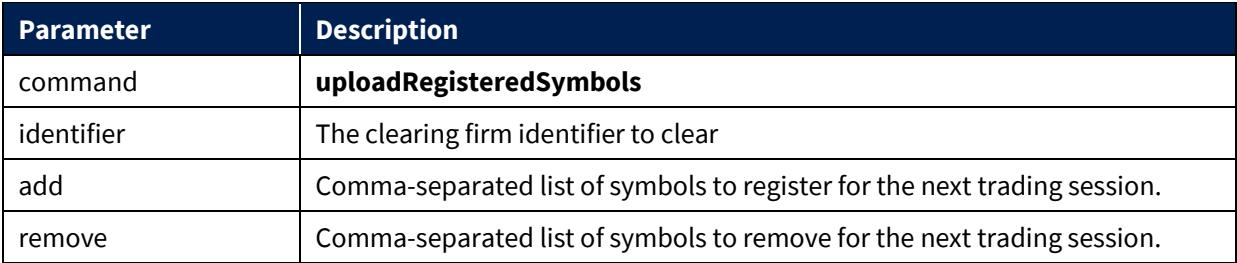

#### **Service URL**

**BZX Exchange** [https://api.batstrading.com/bzx/account/liquidity\\_management\\_provider/](https://api.batstrading.com/bzx/account/liquidity_management_provider/)

#### **Example Request**

?command=uploadRegisteredSymbols&identifier=CBOE&add=ZVZZT,ZBZX,ZTEST

```
{"code":"200"
 "msg":"List updated. Registration in the securities referenced in your<br>pdate      will       be       effective       on       January       12,       2016",
update will be effective on January 12,
 "data":{
       "inactiveCount":0,
```
US Secure Web API (Version 1.10.17)

```
 "duplicateCount":0,
     "activeCount":3,
     "removeCount":0,
 "unknownList":[],
 "addCount":3,
 "failedMinimumRegistration":[]
}
}
```
## <span id="page-19-0"></span>**4.3 Liquidity Management Provider Registration Service (BZX Only)**

## <span id="page-19-1"></span>**4.3.1 viewIdentifiers**

View all available clearing firm identifiers.

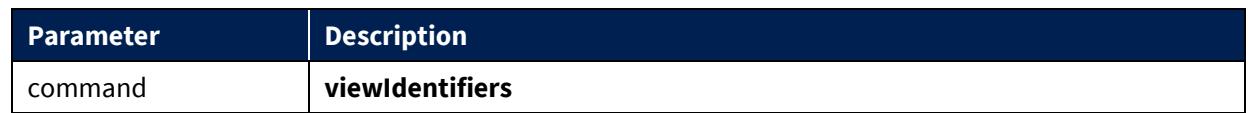

## **Example Response**

```
{"code":"200",
 "data":[
      {"identifier":"CBOE"},
      {"identifier":"MMQA"},
      {"identifier":"MMQB"}
], 
"msg":"","}
```
## <span id="page-19-2"></span>**4.3.2 viewRegisteredSymbols**

View LMP symbols registered for both the current trading session and the next trading session.

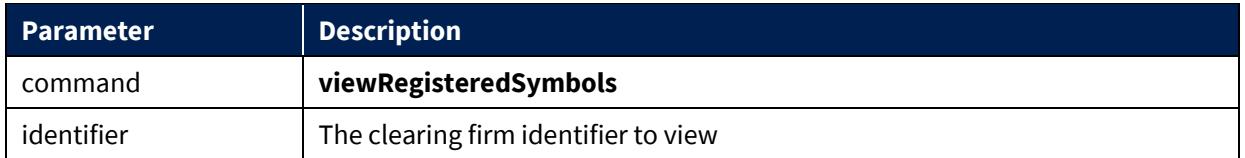

## **Example Response**

```
{"code":"200",
 "data":{
      "current":["ZVZZT"],
      "next":["ZVZZT"]
 }
 "msg":"",
}
```
## <span id="page-19-3"></span>**4.3.3 viewActiveRegisteredSymbols**

View active LMP symbols registered for both the current trading session and the next trading session.

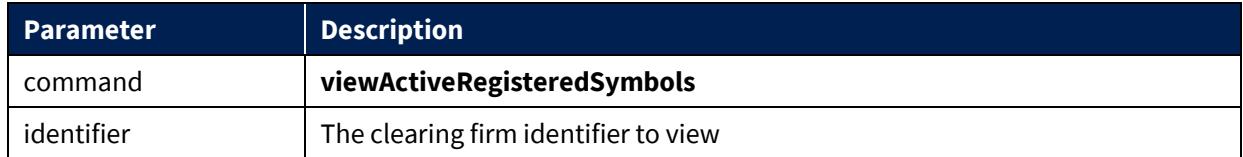

## **Example Response**

```
{"code":"200",
 "data":{
      "current":["ZVZZT"],
      "next":["ZVZZT"]
 }
 "msg":"",
}
```
Note that the "current" and "next" lists represent registered symbols in an active state at the time the command is run.

## <span id="page-20-0"></span>**4.3.4 clearRegisteredSymbols**

Remove all currently-registered LMP symbols.

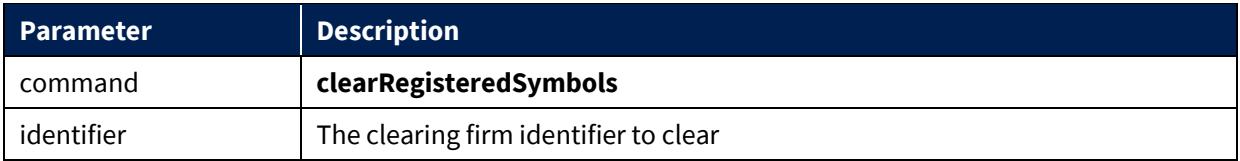

```
{"code":"200", "msg":"INFO: Successfully removed all symbols"}
```
#### <span id="page-21-0"></span>**4.3.5 uploadRegisteredSymbols**

Register a new set of symbols for the LMP program.

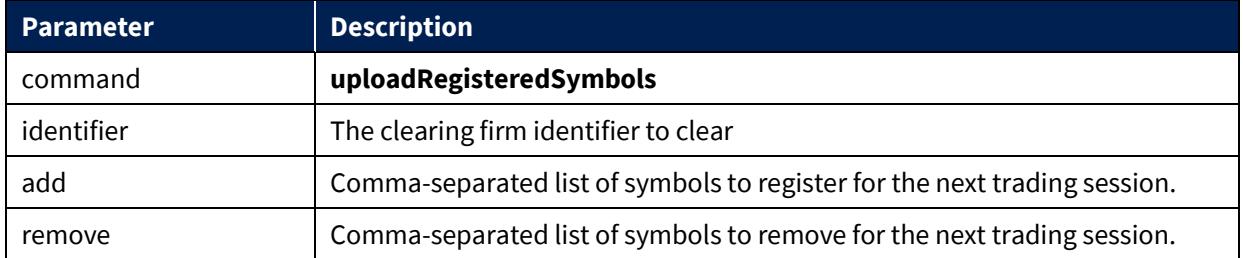

#### **Example Request**

?command=uploadRegisteredSymbols&identifier=CBOE&add=ZVZZT,ZBZX,ZTEST

```
{"code":"200"
 "msg":"List updated. Registration in the securities referenced in your<br>pdate       will        be         effective        on        January        12,        2016",
update will be effective on January 12, 2016",
 "data":{
       "inactiveCount":0,
       "duplicateCount":0,
       "activeCount":3,
       "removeCount":0,
       "unknownList":[],
       "addCount":3,
       "failedMinimumRegistration":[]
}
}
```
## <span id="page-22-0"></span>**4.4 Risk Management Service**

**Service URL**

**BYX Exchange** [https://api.batstrading.com/byx/account/risk\\_manager/](https://api.batstrading.com/byx/account/risk_manager/) **BZX Exchange** [https://api.batstrading.com/bzx/account/risk\\_manager/](https://api.batstrading.com/bzx/account/risk_manager/) **EDGX Exchange** [https://api.batstrading.com/edgx/account/risk\\_manager/](https://api.batstrading.com/edgx/account/risk_manager/) **EDGA Exchange** [https://api.batstrading.com/edga/account/risk\\_manager/](https://api.batstrading.com/edga/account/risk_manager/)

## <span id="page-22-1"></span>**4.4.1 viewExecutingFirms**

View available executing firm ID's.

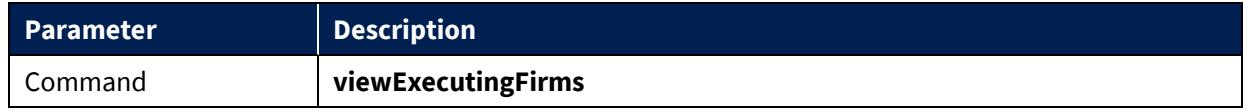

```
{
 "msg":"",
 "code":"200",
 "data":{
          "CBOE":{
          "clearingId":"CBOE",
          "clearingFirmName":"Clearing Firm",
          "firmname": "Firm Name",
          "controlledBy":"trading"
          "risk_group_id":"123"}
          }
}
```
#### <span id="page-23-0"></span>**4.4.2 viewRules**

View all rules stored for an executing firm ID.

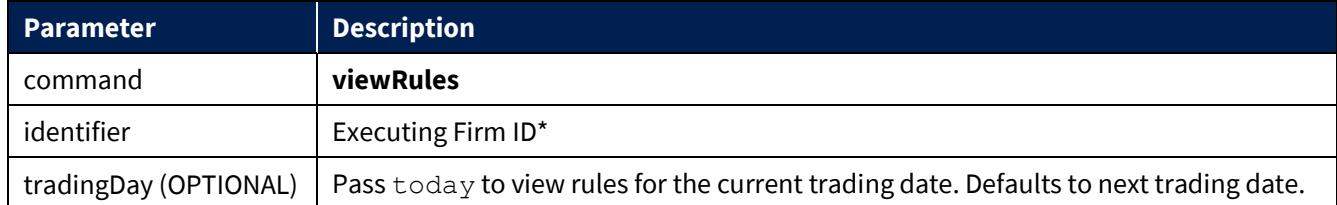

\*If no identifier is provided, all rules for the firms' MPIDs will be returned.

#### **Example Response**

```
{
 "msg":"",
 "code":"200",
 "data":[
          {"symbol":"",
          "limit_value":999999999,
          "limit_type":"abs_ntnl",
          "market_participant_id":"CBOE"
          "risk_group_id":"0"}
          ]
}
```
#### <span id="page-23-1"></span>**4.4.3 uploadRules**

Upload a rule set for the next trading day.

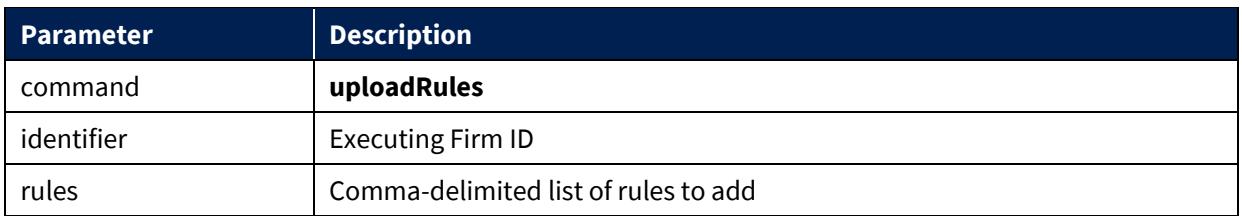

#### **Rule Format:**

Colon-separated list of values as follows:

mpid:limit\_type:symbol:limit\_value:risk\_group\_id

- mpid This field specifices the MPID to which the risk setting applies. A valid MPID must be included and the firm must have control of the MPID.
- limit  $type -$  The limit type must be one of the following values:
	- o abs\_ntnl Absolute Gross Notional
	- o abs nntnl Absolute Net Notional
- symbol Not supported. Must be blank.
- limit value This value must be an interger value. Floating point values are not accepted. When the limit type is a notional type, this represents whole dollars.
- risk group id Optional field, integer 1-65535.

#### **Example Request**

rules=CBOE:abs\_ntnl::1000000000,CBGM:abs\_nntnl::1000000

#### **Example Response**

```
\mathfrak{t} "msg":"Rules updated",
   "code":"200",
   "data":{
             "duplicateCount":0,
            "removeCount":2,
            "processedCount":2,
            "spacesCount":0,
            "efidsInUpload":[
                  "CBOE",
                  "MORN",],
            "unknownList":[],
            "addCount":2}
 }
```
#### <span id="page-24-0"></span>**4.4.4 clearRules**

Remove all currently-stored rules, effective starting the next trading day.

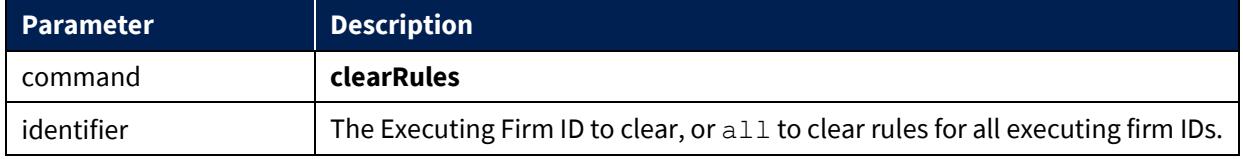

#### **Example Response**

```
{"msg":"","code":"200","data":[]}
```
## <span id="page-25-0"></span>**4.5 Ports Information Service**

**Service URL**

**BYX Exchange** [https://api.batstrading.com/byx/account/ports\\_info/](https://api.batstrading.com/byx/account/ports_info/) **BZX Exchange** [https://api.batstrading.com/bzx/account/ports\\_info/](https://api.batstrading.com/bzx/account/ports_info/) **EDGX Exchange** [https://api.batstrading.com/edgx/account/ports\\_info/](https://api.batstrading.com/edgx/account/ports_info/) **EDGA Exchange** [https://api.batstrading.com/edga/account/ports\\_info/](https://api.batstrading.com/edga/account/ports_info/)

#### <span id="page-25-1"></span>**4.5.1 viewPortConnections**

Use this command to retrieve CSV formatted data of your ports and their associated connection information. The data will reflect the same information presented in the 'View Port Connection Info' available under the More Options link in the Customer Web Portal Ports Dashboard and is subject to change. Each port type will have its own header row and a blank line will be inserted between port types.

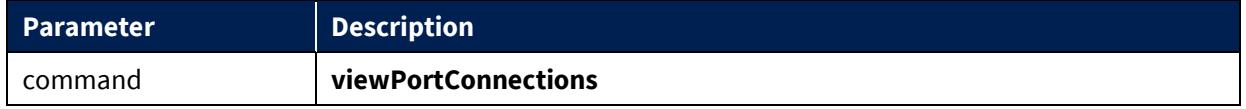

#### **Example Response**

```
"Type","Primary IP (SECAUCUS)","Secondary IP (CHICAGO)","Port","Username","Session 
Sub Id","Password","Trading Group","Allowed MPIDs"
"BOE","127.0.0.1","127.0.0.2","10100","CBOE","0001","bz1cboe","","CBOE"
"BOE","127.0.0.1","127.0.0.2","10101","CBOE","0002","bz2cboe","","CBOE"
"BOE","127.0.0.1","127.0.0.2","10102","CBOE","0003","bz3cboe","","CBOE"
"Type","Primary IP (SECAUCUS)","Secondary IP 
(CHICAGO)","Port","SenderCompId","SenderSubId","TargetCompId","TargetSubId","Trading 
Group","Allowed MPIDs"
```
© 2020 Cboe Exchange, Inc. All Rights Reserved Page 26

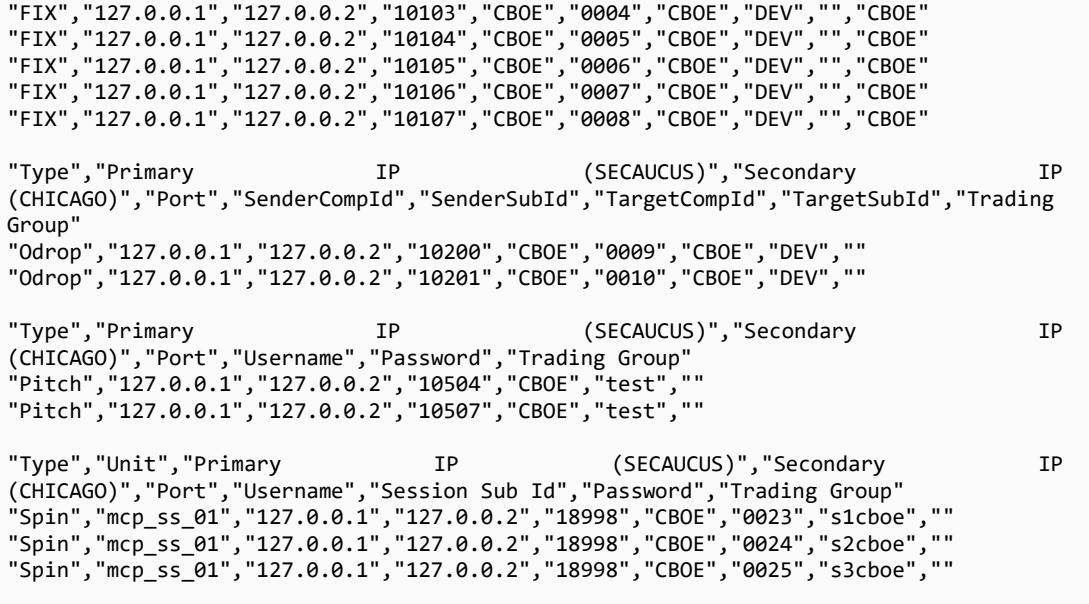

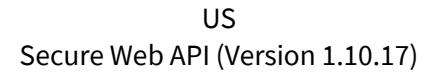

#### <span id="page-27-0"></span>**4.5.2 viewPortAttributes**

Use this command to retrieve CSV formatted data of your order handler ports and their associated attribute information. The data will reflect the same information presented in the 'View Port Attributes Info' available under the More Options link in the Customer Web Portal Ports Dashboard and is subject to change. Each port type will have its own header row and a blank line will be inserted between port types. The attribute label is given in the leftmost column, with the right-side columns showing the setting for each port (IP Port values given in the header row). The firm name will also be presented in the header row along with the port type.

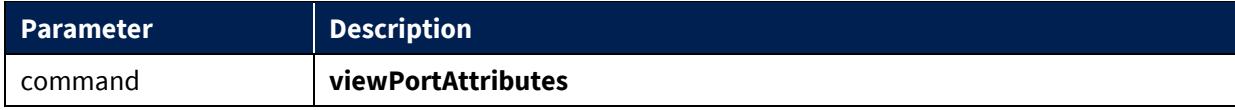

```
"CBOE Trading, Inc., FIX, IP Port","10103","10104","10105","10106","10107"
"Authentication","","","","",""
"Sender Comp Id","CBOE","CBOE","CBOE","CBOE","CBOE"
"Sender Sub Id","0004","0005","0006","0007","0008"
"Target Comp Id","CBOE","CBOE","CBOE","CBOE","CBOE"
"Target Sub Id","DEV","DEV","DEV","DEV","DEV"
"Attributes","","","","",""
"Allowed Clearing MPID(s)","CBOE","CBOE","CBOE","CBOE","CBOE"
"Default Clearing MPID","","","","",""
"Bill To","","","","",""
"Allow Test Symbols Only","No","No","No","No","No"
"Allow Pre-market","CBOE: Yes","CBOE: Yes","CBOE: Yes","CBOE: Yes","CBOE: Yes"
"Allow Post-market","CBOE: Yes","CBOE: Yes","CBOE: Yes","CBOE: Yes","CBOE: Yes"
"Allow Short Sales","CBOE: Yes","CBOE: Yes","CBOE: Yes","CBOE: Yes","CBOE: Yes"
"Allow ISO","CBOE: Yes","CBOE: No","CBOE: No","CBOE: Yes","CBOE: Yes"
"Allow Directed ISO","CBOE: Yes","CBOE: Yes","CBOE: Yes","CBOE: Yes","CBOE: Yes"
"Default Routing Instruction","R (Route)","RND (Route, No Reroute, Parallel-D)","RND (Route, 
No Reroute, Parallel-D)","RND (Route, No Reroute, Parallel-D)","RND (Route, No Reroute, 
Parallel-D)" 
"Default Exec. Instruction","None","None","None","None","None"
"Maximum Order Size","CBOE: 25000","CBOE: 25000","CBOE: 25000","CBOE: 25000","CBOE: 25000"
"Maximum Order Dollar Value","CBOE: Unlimited","CBOE: Unlimited","CBOE: Unlimited","CBOE: 
Unlimited","CBOE: Unlimited"
"Port Order Rate Threshold","CBOE: ","CBOE: ","CBOE: ","CBOE: ","CBOE: "
"Default Price Sliding","Display price sliding","Display price sliding","Display price 
sliding","Display price sliding","Display price sliding"
"Default Pricing Sliding (Hidden Order Override)","Use displayed setting","Use displayed 
setting","Use displayed setting","Use displayed setting","Use displayed setting"
"Cancel on Disconnect","Cancel Continuous Book Orders Only","Cancel Continuous Book Orders 
Only","Cancel Continuous Book Orders Only","Cancel Continuous Book Orders Only","Cancel 
Continuous Book Orders Only"
"Send Trade Breaks","None","None","None","None","None"
"Default MTP Value","None","None","None","None","None"
"Report MTP Fields","No","No","No","No","No"
"Allow MTP Decrement Override","No","No","No","No","Yes"
"Allow Sponsored Participant MTP Control","No","No","No","No","No"
"Concatenate CompId and SubId","No","No","No","No","No"
"Cancel on Reject","No","No","No","No","No"
"Report Working Price","Yes","Yes","Yes","Yes","No"
"Unique Wash Execution IDs","No","No","No","No","No"
"Opt-out of PITCH Obfuscation","No","No","No","No","No"
"Enable State Change Tracking","No","No","No","No","No"
```
"Send 2nd Liquidity Character","No","No","No","No","No" "Decrement Remainder Only","No","No","No","No","No" "Restate on Reload","Yes","Yes","Yes","Yes","Yes" "Send Fix tag 40 (order type)","No","No","No","No","No" "Send Fix tag 47 (capacity)","No","No","No","No","No" "Microsecond Timestamp Granularity","No","No","No","No","No" "Fat Finger % - Limit Price < \$1","CBOE: 70","CBOE: 70","CBOE: 70","CBOE: 70","CBOE: 70" "Fat Finger % - Limit Price >= \$1 and < \$10","CBOE: None","CBOE: None","CBOE: None","CBOE: None","CBOE: None" "Fat Finger % - Limit Price >= \$10 and < \$50","CBOE: None","CBOE: None","CBOE: None","CBOE: None","CBOE: None" "Fat Finger % - Limit Price >= \$50 and < \$100","CBOE: 18","CBOE: 18","CBOE: 18","CBOE: 18","CBOE: 18" "Fat Finger % - Limit Price >= \$100 and < \$500","CBOE: None","CBOE: None","CBOE: None","CBOE: None","CBOE: None" "Fat Finger % - Limit Price >= \$500","CBOE: None","CBOE: None","CBOE: None","CBOE: None","CBOE: None" "Fat Finger CENTS – Limit Price < \$1","CBOE: None","CBOE: None","CBOE: None","CBOE: None","CBOE: None" "Fat Finger CENTS – Limit Price >= \$1 and < \$10","CBOE: 100","CBOE: 100","CBOE: 100","CBOE: 100","CBOE: 100" "Fat Finger CENTS – Limit Price >= \$10 and < \$50","CBOE: None","CBOE: None","CBOE: None","CBOE: None","CBOE: None" "Fat Finger CENTS – Limit Price >= \$50 and < \$100","CBOE: 200","CBOE: 200","CBOE: 200","CBOE: 200","CBOE: 200" "Fat Finger CENTS – Limit Price >= \$100 and < \$500","CBOE: None","CBOE: None","CBOE: None","CBOE: None","CBOE: None" "Reject Orders on DROP Port Disconnect","No","No","No","No","No" "Reject Orders on DROP Port Timeout (sec)","30","30","30","30","30" "Cancel Open Orders on DROP Port Disconnect","No","No","No","No","No" "Gross Daily Risk Limit Order Notional Cutoff","CBOE: ","CBOE: ","CBOE: ","CBOE: ","CBOE: " "Gross Daily Risk Market Order Notional Cutoff","CBOE: ","CBOE: ","CBOE: ","CBOE: ","CBOE: " "Net Daily Risk Limit Order Notional Cutoff","CBOE: ","CBOE: ","CBOE: ","CBOE: ","CBOE: " "Net Daily Risk Market Order Notional Cutoff","CBOE: ","CBOE: ","CBOE: ","CBOE: ","CBOE: " "Send Fix tag 9303 (routing instruction)","No","No","No","No","No" "Default Attributed Quote","Never","Never","Never","Never","Never" "Crossed Market Reject/Cancel","No","No","No","No","No" "Send Peg Restatements","No Peg restatements","No Peg restatements","No Peg restatements","No Peg restatements","No Peg restatements" "Enable FIX V2 (routing\_v2)","No","No","No","No","No" "Route Instruction","Routable","Routable","Routable","Routable","Routable" "Route Strategy","ROUT","ROUT","ROUT","ROUT","ROUT" "Route Delivery","Route to Improve – ParD","Route to Improve – ParD","Route to Improve – ParD","Route to Improve – ParD","Route to Improve – ParD" "Session Close Handling","Send Cancels","Send Cancels","Send Cancels","Send Cancels","Send Cancels" "Default ExtendedExecInst","None","None","None","None","None" "Cancel on Halt","Cancel None","Cancel None","Cancel None","Cancel None","Cancel None" "Order Persistence on ME Disconnect","Yes","Yes","Yes","Yes","Yes" "Duplicative Order Seconds","CBOE: 4","CBOE: 4","CBOE: 4","CBOE: 4","CBOE: 4" "Duplicative Order Count","CBOE: 10","CBOE: 10","CBOE: 10","CBOE: 10","CBOE: 10" "Duplicative Order Action","CBOE: Off","CBOE: Off","CBOE: Off","CBOE: Off","CBOE: Off" "Trading Group","","","","","" "CBOE Trading, Inc., BOE, IP Port","10100","10101","10102" "Authentication","","","" "Username","CBOE","CBOE","CBOE" "Sender Sub Id","0001","0002","0003" "Password","bz1cboe","bz2cboe","bz3cboe" "Attributes","","","" "Allowed Clearing MPID(s)","CBOE","CBOE","CBOE" "Default Clearing MPID","CFAA","CFAA","CFAA" "Bill To","","","" "Allow Test Symbols Only","No","No","No" "Allow Pre-market","CBOE: Yes","CBOE: Yes","CBOE: Yes" "Allow Post-market","CBOE: Yes","CBOE: Yes","CBOE: Yes" "Allow Short Sales","CBOE: Yes","CBOE: Yes","CBOE: Yes"

"Allow ISO","CBOE: Yes","CBOE: Yes","CBOE: Yes" "Allow Directed ISO","CBOE: Yes","CBOE: Yes","CBOE: Yes" "Default Routing Instruction","RND (Route, No Reroute, Parallel-D)","RND (Route, No Reroute, Parallel-D)","RND (Route, No Reroute, Parallel-D)" "Default Exec. Instruction","None","None","None" "Maximum Order Size","CBOE: 25000","CBOE: 25000","CBOE: 25000" "Maximum Order Dollar Value","CBOE: Unlimited","CBOE: Unlimited","CBOE: Unlimited" "Port Order Rate Threshold","CBOE: ","CBOE: ","CBOE: " "Default Price Sliding","Display price sliding","Display price sliding","Display price sliding" "Default Pricing Sliding (Hidden Order Override)","Use displayed setting","Use displayed setting","Use displayed setting" "Cancel on Disconnect","Cancel Continuous Book Orders Only","Cancel Continuous Book Orders Only","Cancel Continuous Book Orders Only" "Send Trade Breaks","None","None","None" "Default MTP Value","None","None","None" "Allow MTP Decrement Override","No","No","No" "Allow Sponsored Participant MTP Control","No","No","No" "Cancel on Reject","No","No","No" "Opt-out of PITCH Obfuscation","No","No","No" "Decrement Remainder Only","No","No","No" "Fat Finger % - Limit Price < \$1","CBOE: 70","CBOE: 70","CBOE: 70" "Fat Finger % - Limit Price >= \$1 and < \$10","CBOE: None","CBOE: None","CBOE: None" "Fat Finger % - Limit Price >= \$10 and < \$50","CBOE: None","CBOE: None","CBOE: None" "Fat Finger % - Limit Price >= \$50 and < \$100","CBOE: 18","CBOE: 18","CBOE: 18" "Fat Finger % - Limit Price >= \$100 and < \$500","CBOE: None","CBOE: None","CBOE: None" "Fat Finger % - Limit Price >= \$500","CBOE: None","CBOE: None","CBOE: None" "Fat Finger CENTS – Limit Price < \$1","CBOE: None","CBOE: None","CBOE: None" "Fat Finger CENTS – Limit Price >= \$1 and < \$10","CBOE: 100","CBOE: 100","CBOE: 100" "Fat Finger CENTS – Limit Price >= \$10 and < \$50","CBOE: None","CBOE: None","CBOE: None" "Fat Finger CENTS – Limit Price >= \$50 and < \$100","CBOE: 200","CBOE: 200","CBOE: 200" "Fat Finger CENTS – Limit Price >= \$100 and < \$500","CBOE: None","CBOE: None","CBOE: None" "Reject Orders on DROP Port Disconnect","No","No","No" "Reject Orders on DROP Port Timeout (sec)","30","30","30" "Cancel Open Orders on DROP Port Disconnect","No","No","No" "Gross Daily Risk Limit Order Notional Cutoff","CBOE: ","CBOE: ","CBOE: " "Gross Daily Risk Market Order Notional Cutoff","CBOE: ","CBOE: ","CBOE: " "Net Daily Risk Limit Order Notional Cutoff","CBOE: ","CBOE: ","CBOE: " "Net Daily Risk Market Order Notional Cutoff","CBOE: ","CBOE: ","CBOE: " "Default Attributed Quote","Never","Never","Never" "Crossed Market Reject/Cancel","No","No","No" "Send Peg Restatements","No Peg restatements","No Peg restatements","No Peg restatements" "Route Instruction","Routable","Routable","Routable" "Route Strategy","ROUT","ROUT","ROUT" "Route Delivery","Route to Improve – ParD","Route to Improve – ParD","Route to Improve – ParD" "Default ExtendedExecInst","None","None","None" "Cancel on Halt","Cancel None","Cancel None","Cancel None" "Order Persistence on ME Disconnect","Yes","Yes","Yes" "Duplicative Order Seconds","CBOE: 4","CBOE: 4","CBOE: 4" "Duplicative Order Count","CBOE: 10","CBOE: 10","CBOE: 10" "Duplicative Order Action","CBOE: Off","CBOE: Off","CBOE: Off" "Trading Group","","",""

### <span id="page-30-0"></span>**4.6 Symbol Data**

**Service URL**

**BYX Exchange** [https://api.batstrading.com/byx/account/symbol\\_data/](https://api.batstrading.com/byx/account/symbol_data/) **BZX Exchange** [https://api.batstrading.com/bzx/account/symbol\\_data/](https://api.batstrading.com/bzx/account/symbol_data/) **EDGX Exchange** [https://api.batstrading.com/edgx/account/symbol\\_data/](https://api.batstrading.com/edgx/account/symbol_data/) **EDGA Exchange** [https://api.batstrading.com/edga/account/symbol\\_data/](https://api.batstrading.com/edga/account/symbol_data/)

Use this API to retrieve current top-of-book symbol data for all US equity symbols on the selected exchange. The data will be returned in an XML format.

API requests for symbol data should be sent not more than once per 30-second period. More frequent requests will not provide more frequent updates.

```
<cboe>
<stats vol="12345" orders="23456"/>
<symbols timestamp="2015-09-08 09:30:00" count="1111">
<symbol name="FOO" vol="11111" asksz="0" askpx="0.0" bidsz="0" 
bidpx="0.0" last="142.85" matched="123" routed="234"/>
<symbol name="BAR" vol="22222" asksz="0" askpx="0.0" bidsz="0" 
bidpx="0.0" last="29.95" matched="234" routed="345"/>
</symbols>
</cboe>
```
## <span id="page-31-0"></span>**4.7 EDGX/BZX Top-of-Book (REST/JSON)**

#### **Service URL**

**EDGX Exchange** <https://api.batstrading.com/edgx/account/top/> **BZX Exchange** <https://api.batstrading.com/bzx/account/top/>

Use this API to retrieve current top-of-book symbol data for all equity symbols. The data will be returned in a JSON format.

API requests for symbol data should be sent not more than once per second. More frequent requests will not provide more frequent updates.

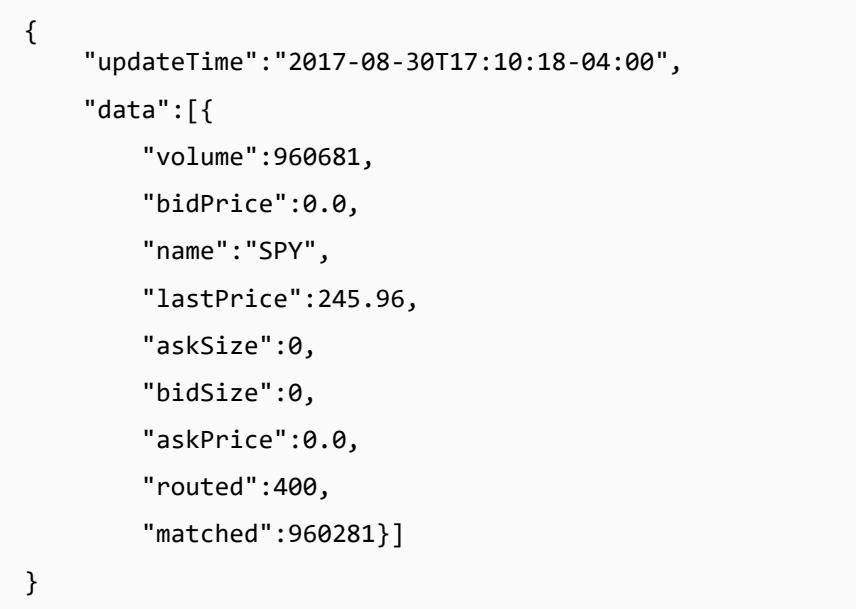

#### <span id="page-32-0"></span>**4.8 Book Data**

**Service URL**

**BYX Exchange** [https://api.batstrading.com/byx/account/book/<symbol>/data/](https://api.batstrading.com/byx/account/book/%3csymbol%3e/data/) **BZX Exchange** [https://api.batstrading.com/bzx/account/book/<symbol>/data/](https://api.batstrading.com/bzx/account/book/%3csymbol%3e/data/) **EDGX Exchange** [https://api.batstrading.com/edgx/account/book/<symbol>/data/](https://api.batstrading.com/edgx/account/book/%3csymbol%3e/data/) **EDGA Exchange** [https://api.batstrading.com/edga/account/book/<symbol>/data/](https://api.batstrading.com/edga/account/book/%3csymbol%3e/data/)

View current depth-of-book data for the selected symbol on the selected exchange.

API requests for book data should be sent not more than once per 5-second period. More frequent requests will not provide more frequent data updates.

```
{"status":"200: ",
"reload":5000,
"success":true,
"statusText":"",
"data":{
    "trades_count":10,
    "asks_count":0,
    "asks":[],
    "timestamp":"14:39:01",
    "symbol":"FOOA",
    "trades":[
       ["15:59:59",300,"4.59"],
      \left[ "15:59:59", 200, "4.60"],
 ["15:59:59",100,"4.59"],
 ["15:59:58",100,"4.61"],
       ["15:59:56",300,"4.62"],
       ["15:59:56",20,"4.61"],
 ["15:59:56",18,"4.62"],
 ["15:59:55",235,"4.62"],
 ["15:59:55",94,"4.61"],
       ["15:59:55",6,"4.61"]
],
"bids":[],
"orders":123,
"volume":23456,
"bids_count":0,
"hrname":"",
"tick_type":"",
"company":"FOO CORP"},
"statusCode":"200"}
```
# <span id="page-34-0"></span>**5 US Options Services**

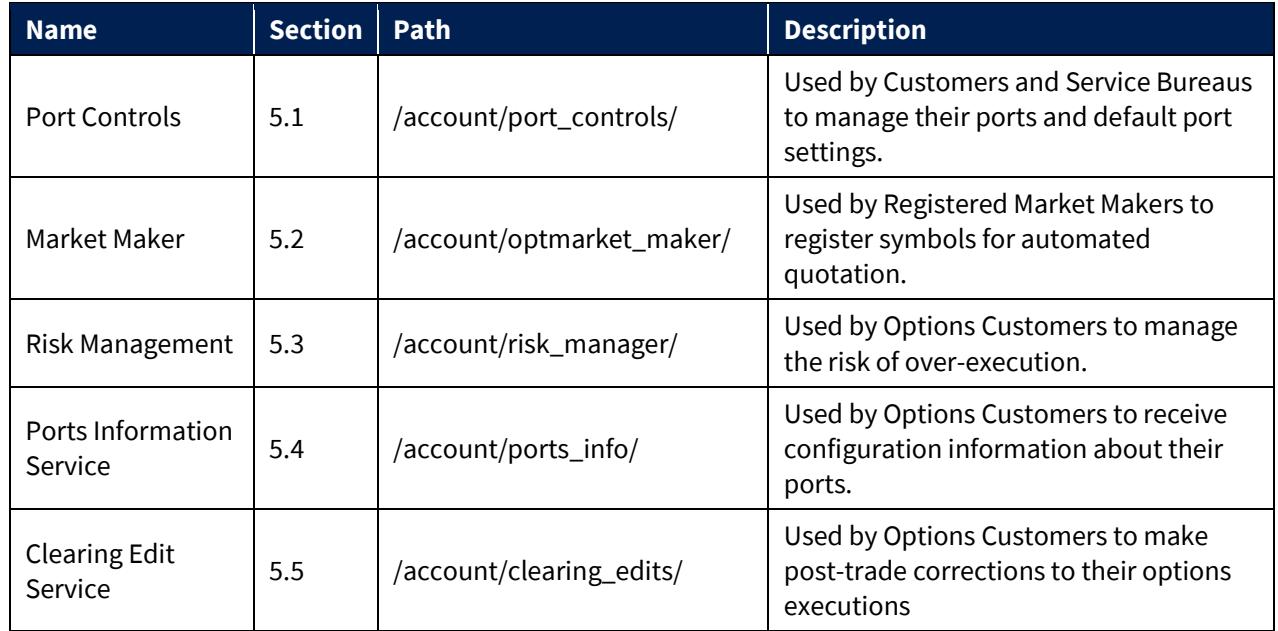

Services available through the Secure Web API for BZX, EDGX and C2 Options Exchanges.

## <span id="page-34-1"></span>**5.1 Port Controls**

#### **Service URL**

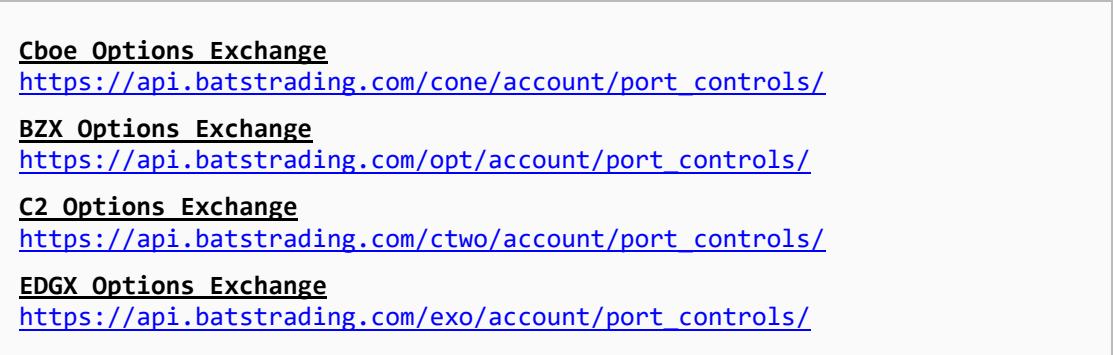

## <span id="page-34-2"></span>**5.1.1 viewClient**

Use this command to retrieve current default settings for all of your firm's ports. Customers and Service Bureaus must specify their four-character Cboe Firm ID.

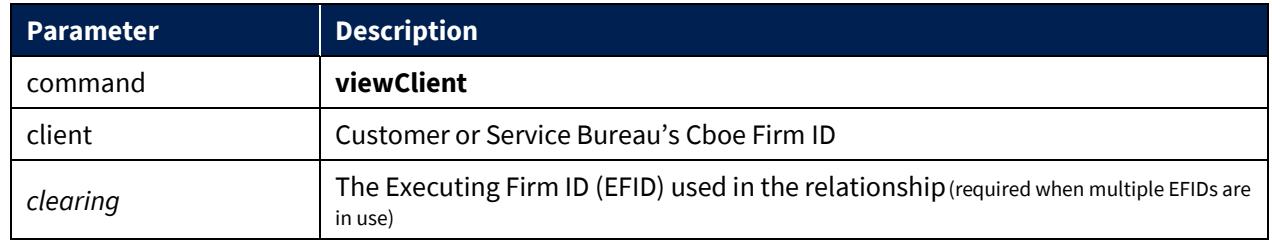

*\*Optional parameters in italic.*

**Example Response**

```
{"code":"200", "data":[ {"maxShareSize":999999, "maxNotionalValue":0, 
"allowIso":"1", "blockNewOrders":"0", "executionCollar1":"50", 
"executionCollar2":"25", "executionCollar3":"15", 
"executionCollar4":"10", "executionCollar5":"10", 
""dailyLimitCutoff":"100000000", "dailyLimitNetCutoff":"100000000", 
"dailyMktCutoff":"100000000", "dailyMktNetCutoff":"100000000", 
"dupOrderAction":"R", "dupOrderCount":"1000", "dupOrderSeconds":"5"} ]}
```
## <span id="page-35-0"></span>**5.1.2 setClient**

Use this command to update settings for all of your firm's ports. Customers and Service Bureaus must specify their four character Cboe Firm ID.

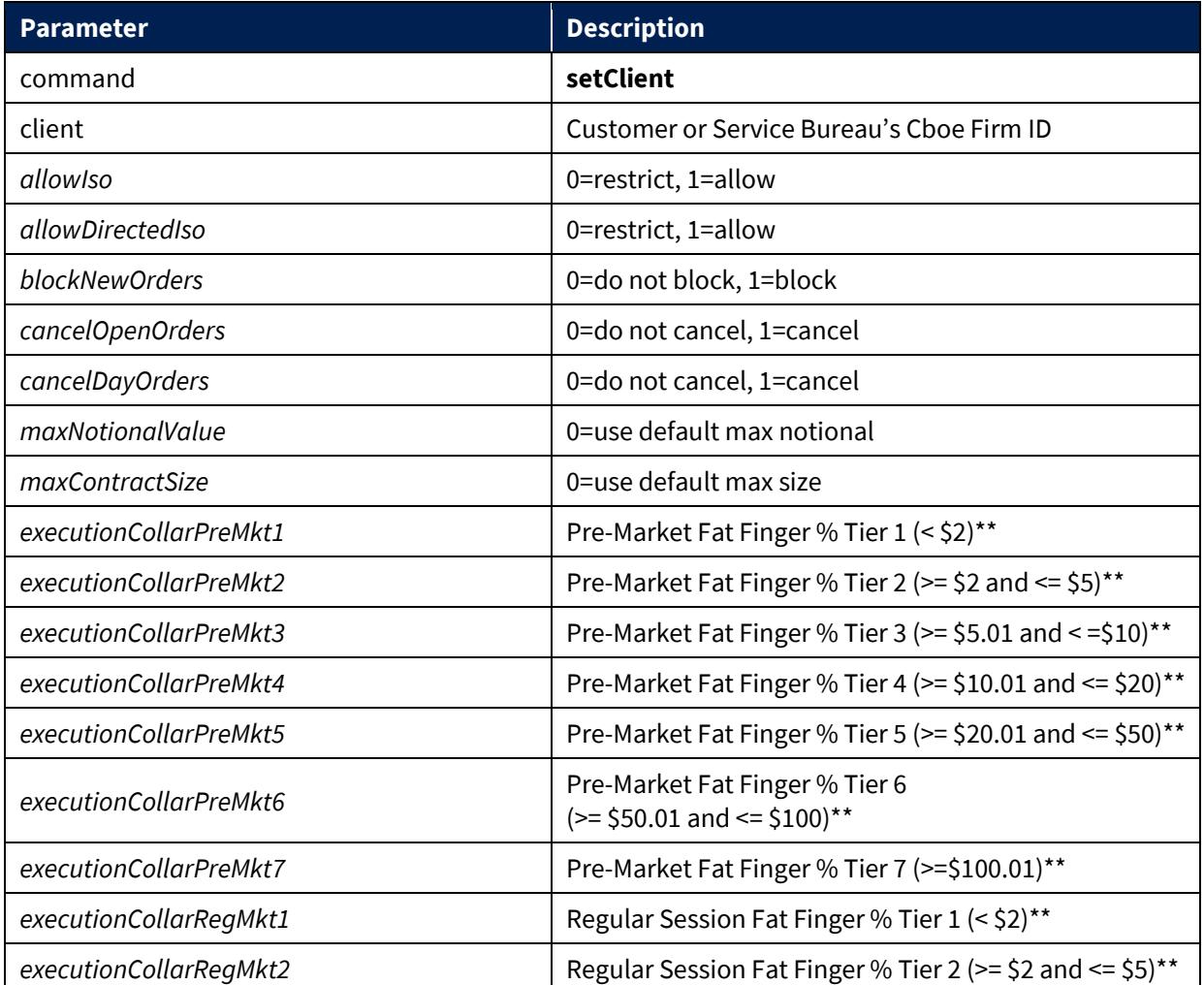
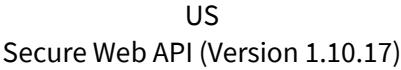

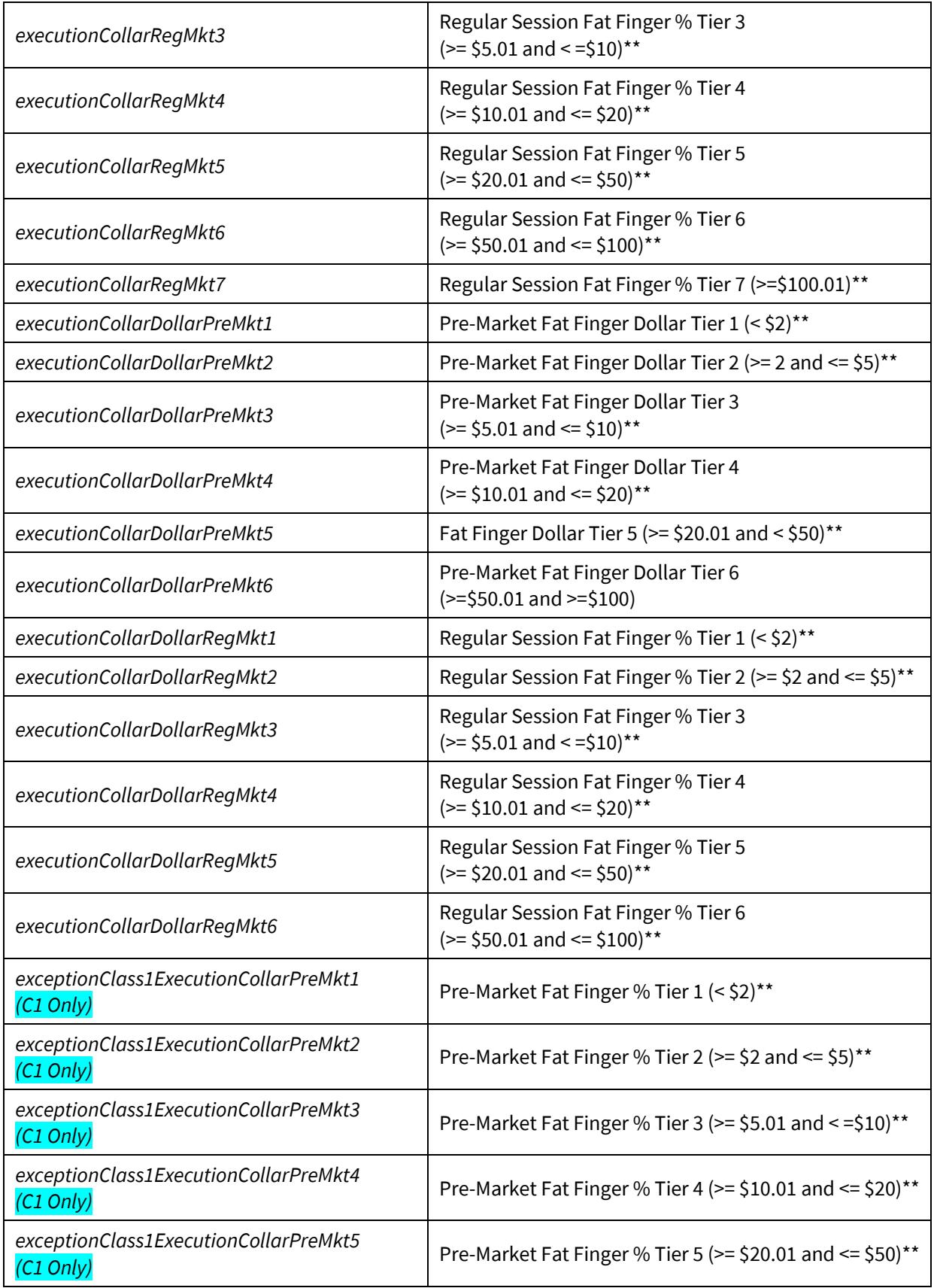

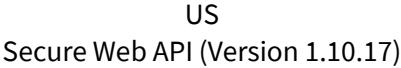

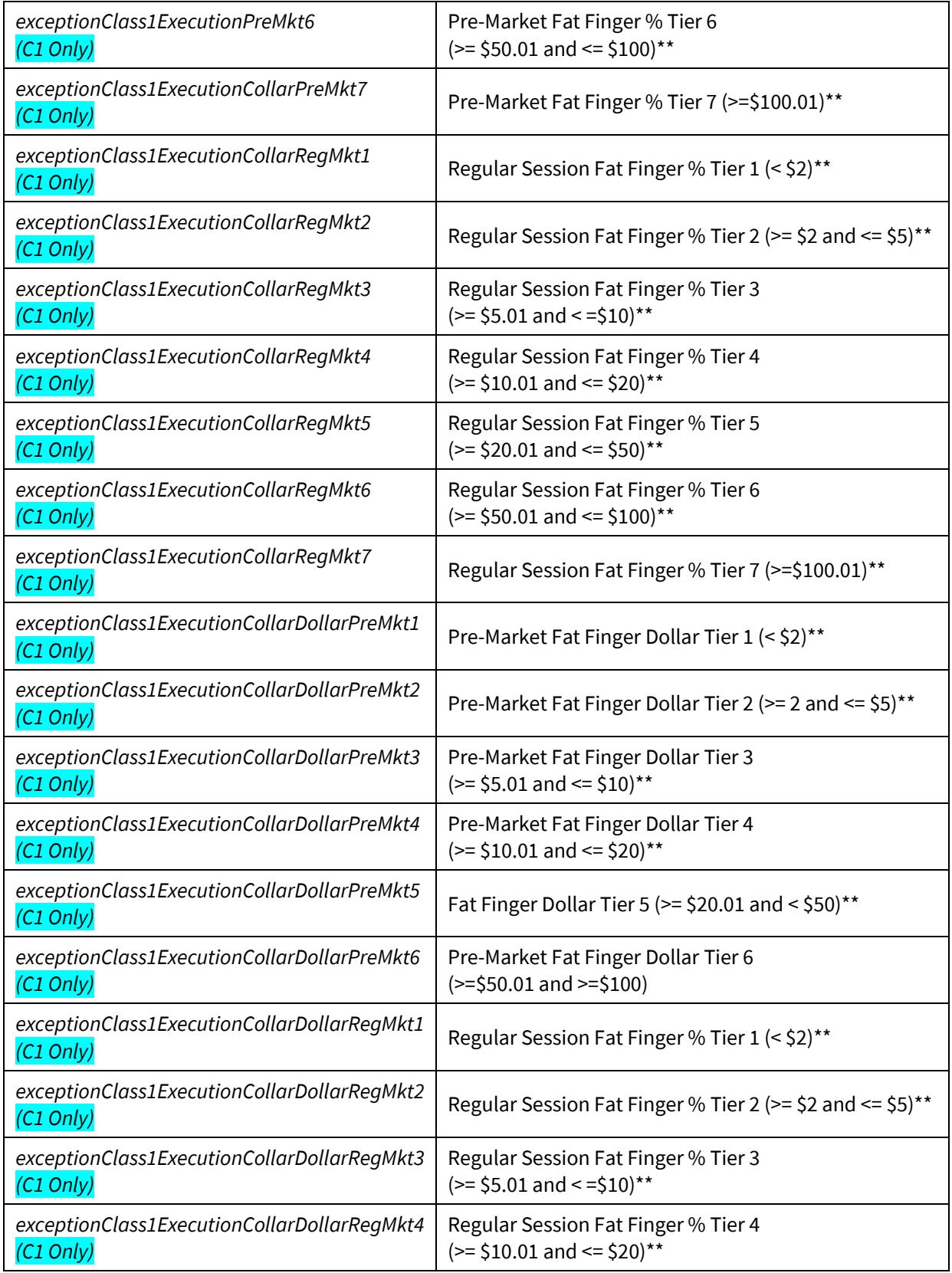

| Regular Session Fat Finger % Tier 5<br>$(>= $20.01$ and $<= $50$ <sup>**</sup>                                                                                                    |
|----------------------------------------------------------------------------------------------------|
| Regular Session Fat Finger % Tier 6<br>$(>= $50.01$ and $<= $100$ <sup>**</sup>                                                                                                    |
| Action When Duplicative Orders are Encountered:<br>O=Off (no action), R=Reject Orders, D=Disable Port<br>Note the key for duplicative order checks are:<br>Clearing EFID, Symbol, Price, Size and Side (i.e. Buy or<br>not) |
| Order Count Threshold                                                                                                    |
| Time Threshold in seconds                                                                                                    |
| The EFID used in the relationship (required when multiple<br>EFIDs are in use)                                                                                                    |
|                                                                                                    |

US Secure Web API (Version 1.10.17)

*\*Optional parameters in italic. Note that at least one of the optional parameters must be specified. You may supply one or multiple optional parameters in a single request. \*\* Refer to th[e Web Portal Port Controls Specification](http://cdn.batstrading.com/resources/membership/bats_web_portal_port_controls_specification.pdf) for more information on this parameter.*

### **Example Response**

{"code":"200", "msg":""}

# **5.2 Market Maker Registration Service**

### **Service URL**

**BZX Options Exchange** [https://api.batstrading.com/opt/account/optmarket\\_maker/](https://api.batstrading.com/opt/account/optmarket_maker/)

**Cboe Options Exchange**

[https://api.batstrading.com/cone/account/optmarket\\_maker/](https://api.batstrading.com/cone/account/optmarket_maker/)

**C2 Options Exchange**

[https://api.batstrading.com/ctwo/account/optmarket\\_maker/](https://api.batstrading.com/ctwo/account/optmarket_maker/)

#### **EDGX Options Exchange**

[https://api.batstrading.com/exo/account/optmarket\\_maker/](https://api.batstrading.com/exo/account/optmarket_maker/)

### **5.2.1 viewSeriesStatus**

View status information on all currently-registered series.

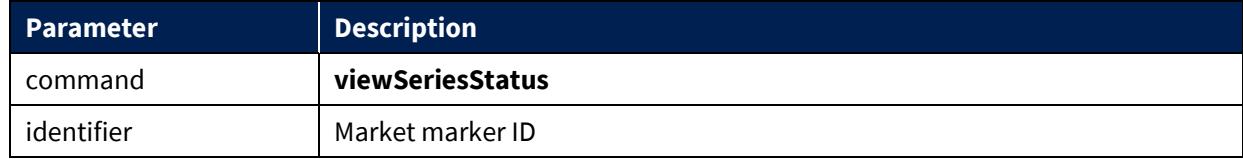

US Secure Web API (Version 1.10.17)

| tradingDay (OPTIONAL) | View series status for current trading day or next trading day. Valid values |
|-----------------------|------------------------------------------------------------------------------|
|                       | I are today or next trading day. Defaults to today if not supplied.          |

```
{
     "msg": "",
     "code": "200",
     "data": {
         "underlying": {
              "MMQA": {
                  "count": 8,
                  "regType": 0,
                  "underlying": "P"
              }
         },
         "upload_list": {
              "MMQA": "2012-06-29 13:30:09.212097"
         },
         "series_count": {
              "MMQA":"8"
         }
     }
}
```
### **5.2.2 viewRegisteredSeries**

View series registered for both the current trading session and the next trading session.

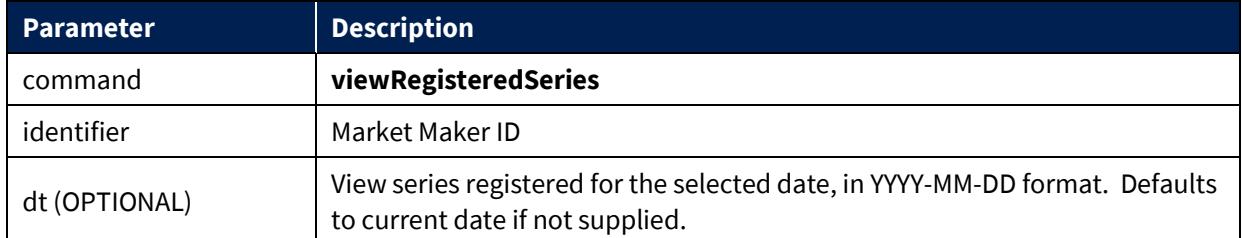

```
{"msg":"",
 "code":"200",
 "data":[
     {"strike_price":10.000,
      "bats_symbol":"000333",
      "expiration_date":"3006-01-01",
                                                          060101P00010000",
      "put_call_flag":"P",
      "underlying":"A"},
     {"strike_price":10.000,
      "bats_symbol":"000111",
      "expiration_date":"3006-01-01",
                                                          060101C00010000",
      "put_call_flag":"C",
      "underlying":"A"}
 ]
}
```
### **5.2.3 storeSeriesList**

Upload a series definition in a selected symbology format.

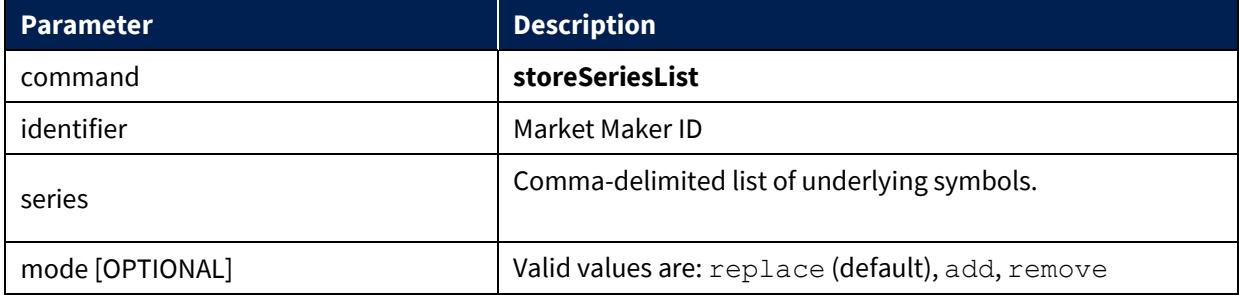

```
{
   "msg": "Series list updated: Expired 0 series, Added 32 series",
   "code": "200",
   "data": {
      "upload_list": {
         "MMQA": "2012-06-30 15:08:54.685734"
      },
      "state": 1,
      "series_count": {
         "MMQA": "2"
      },
      "underlying": {
         "MMQA": [{
           "count": 2,
           "regType": 0,
           "underlying": "A"
        }]
      }
   }
}
```
## **5.2.4 clearAllSeries**

Remove all currently-registered series.

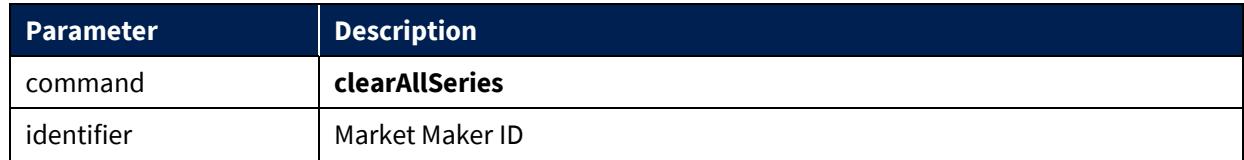

# **Example Response**

{"msg":"All series expired","code":"200","data":[]}

### **5.2.5 removeSymbol**

Remove all registered series for a specific underlying symbol.

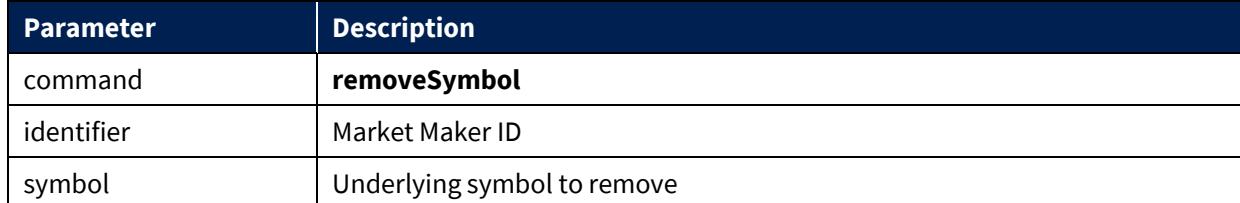

```
{"msg":"Underlying symbol list updated: Added 0 underlying symbols, 
expired 1 underlying symbols",
"code":"200",
"data":[]
}
```
# **5.3 Risk Management Service**

**Service URL**

**Cboe Options Exchange**  https://api.batstrading.com/cone/account/risk\_manager/ **BZX Options Exchange** [https://api.batstrading.com/opt/account/risk\\_manager/](https://api.batstrading.com/opt/account/risk_manager/) **C2 Options Exchange** [https://api.batstrading.com/ctwo/account/risk\\_manager/](https://api.batstrading.com/ctwo/account/risk_manager/) **EDGX Options Exchange** [https://api.batstrading.com/exo/account/risk\\_manager/](https://api.batstrading.com/exo/account/risk_manager/)

## **5.3.1 viewExecutingFirms**

View available executing firm ID's.

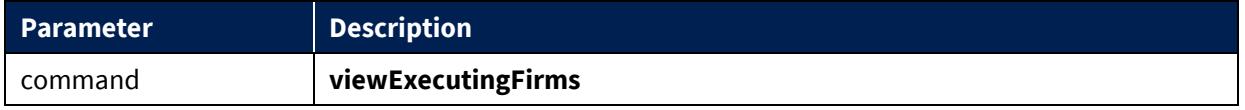

```
{"msg":"Success",
"code":"200",
 "data":[{"executingFirmId":"CBOE"}]
}
```
### **5.3.2 viewRules**

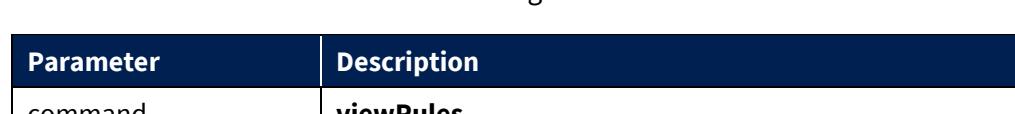

View all rules stored for an individual trading session.

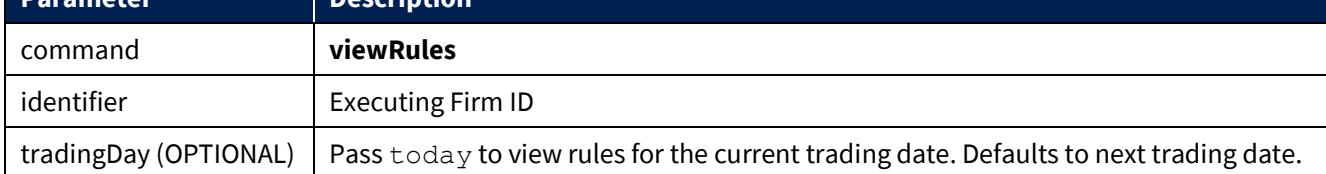

### **Example Response**

*Note that risk\_group\_type only appears for markets with an active GTH session (C1 Only).* 

```
 {
     "msg":"",
     "code":"200",
     "data":[
        {"risk_group_type":"default",
          "efid_level_limit":"F",
         "limit_value":1000000,
         "millis":1000,
         "limit_type":"rate_ntnl",
         "risk_root":"XSP",
         "executing_firm_id":"CBOE"},
        {"risk_group_type":"gth",
         "efid_level_limit":"F",
         "limit_value":500000,
         "millis":1000,
         "limit_type":"rate_ntnl",
         "risk_root":"XSP",
         "executing_firm_id":"CBOE"},
        {"risk_group_type":"default",
          "efid_level_limit":"F",
         "limit_value":1000000,
         "millis":1000,
         "limit_type":"rate_ntnl",
         "risk_root":"QQQ",
         "executing_firm_id":"CBOE"},
        {"risk_group_type":"default",
          "efid_level_limit":"F",
        "limit_value":1000000,
         "millis":1000,
        "limit type":"rate ntnl",
         "risk_root":"IWM",
         "executing_firm_id":"CBOE"}
     ]
    }
```
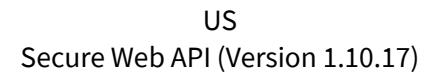

### **5.3.3 uploadRules**

Upload a rule set for the next trading session. Uploads executed before 9 a.m. ET may be applied during the same date. See the **uploadRules Application in Trading Session** table below for more details.

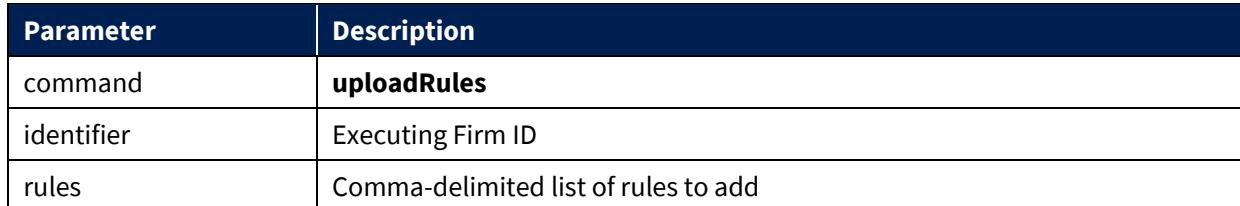

### **Rule Format:**

Colon-separated list of values as follows:

```
firm id:limit type:risk root:limit value:millis:efid level limit:
risk_group_type*
```
*\*Note that risk\_group\_type only appears for markets with an active GTH session (C1 Only).*

### **Example Request**

```
rules=CBOE:rate_ntnl:XSP:1000000:1000:F:default,CBOE:rate_ntnl:XS
P:1000000:1000:F:gth,CBOE:rate ntnl:QQQ:1000000:1000:F:default,CB
OE:rate_ntnl:IWM:1000000:1000:F:default
```

```
 {
   "msg":"Rules updated",
   "code":"200",
   "data":{
            "duplicateCount":0,
            "removeCount":4,
            "processedCount":4,
            "unknownList":[],
            "spacesCount":0,
            "addCount":4}
 }
```
# **uploadRules Application in Trading Session**

GTH Cutoff Cboe Options = 2:30 AM ET RTH Cutoff (all markets) = 9:00 AM ET

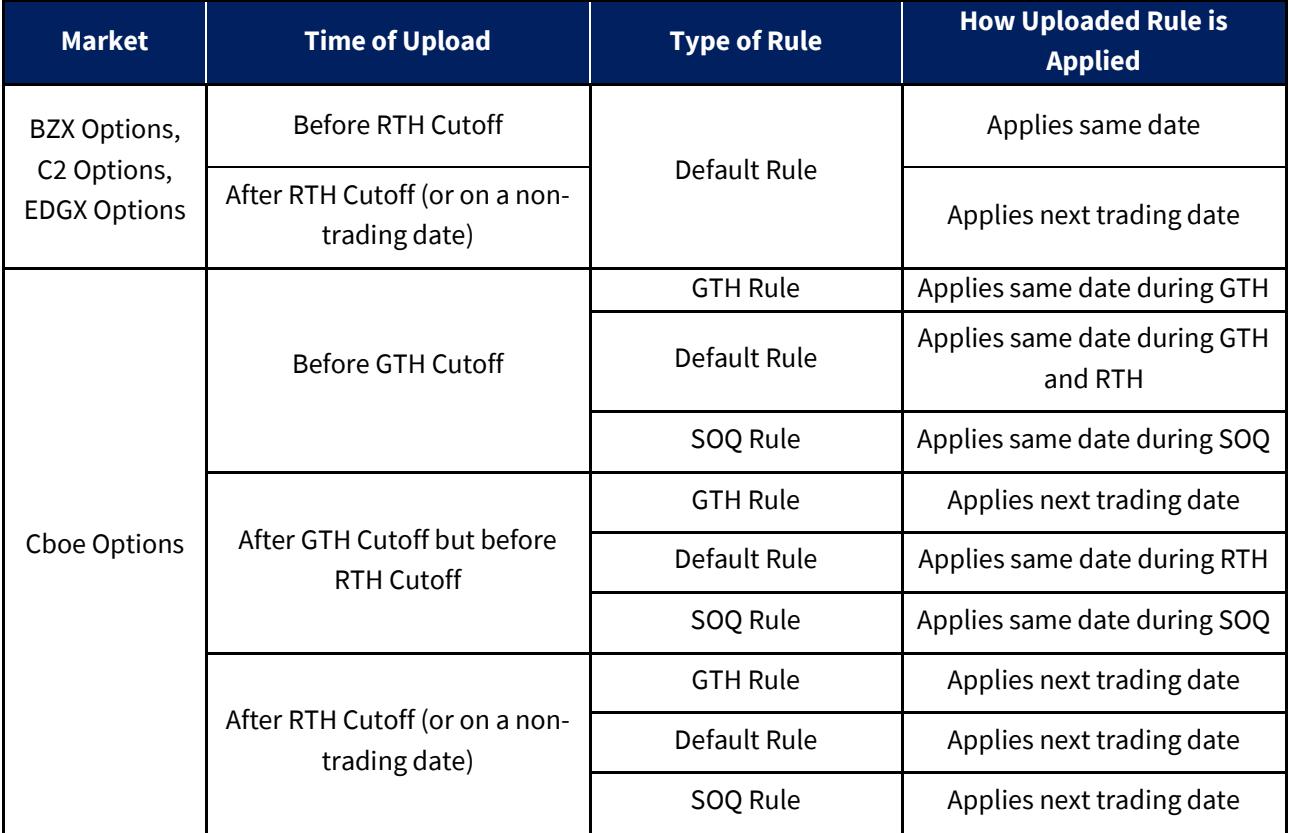

### **5.3.4 clearRules**

Remove all currently-stored rules.

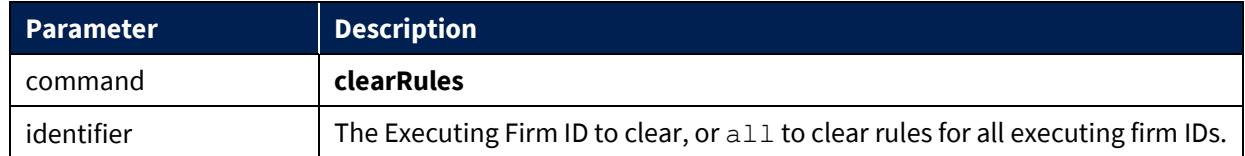

### **Example Response**

{"msg":"","code":"200","data":[]}

### **5.4 Ports Information Service**

#### **Service URL**

**Cboe Options Exchange**  https://api.batstrading.com/cone/account/ports\_info/

**BZX Options Exchange** [https://api.batstrading.com/opt/account/ports\\_info/](https://api.batstrading.com/opt/account/ports_info/)

**C2 Exchange**

[https://api.batstrading.com/ctwo/account/ports\\_info/](https://api.batstrading.com/ctwo/account/ports_info/)

**EDGX Options Exchange** [https://api.batstrading.com/exo/account/ports\\_info/](https://api.batstrading.com/exo/account/ports_info/)

### **5.4.1 viewPortConnections**

Use this command to retrieve CSV formatted data of your ports and their associated connection information. The data will reflect the same information presented in the 'View Port Connection Info' available under the More Options link in the Customer Web Portal Ports Dashboard and is subject to change. Each port type will have its own header row and a blank line will be inserted between port types.

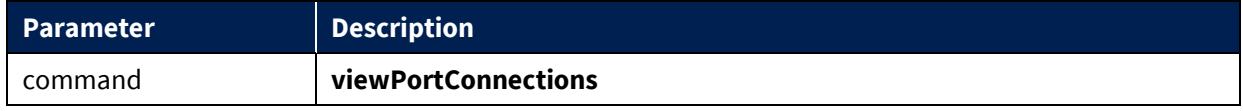

#### **Example Response**

```
"Type","Primary IP (SECAUCUS)","Secondary IP (CHICAGO)","Port","Username","Session 
Sub Id","Password","Trading Group","Allowed MPIDs"
"BOE","127.0.0.1","127.0.0.2","10100","CBOE","0001","bz1cboe","","CBOE"
"BOE","127.0.0.1","127.0.0.2","10101","CBOE","0002","bz2cboe","","CBOE"
"BOE","127.0.0.1","127.0.0.2","10102","CBOE","0003","bz3cboe","","CBOE"
"Type","Primary IP (SECAUCUS)","Secondary IP 
(CHICAGO)","Port","SenderCompId","SenderSubId","TargetCompId","TargetSubId","Trading 
Group","Allowed MPIDs"
"FIX","127.0.0.1","127.0.0.2","10103","CBOE","0004","CBOE","DEV","","CBOE"
"FIX","127.0.0.1","127.0.0.2","10104","CBOE","0005","CBOE","DEV","","CBOE"
"FIX","127.0.0.1","127.0.0.2","10105","CBOE","0006","CBOE","DEV","","CBOE"
"FIX","127.0.0.1","127.0.0.2","10106","CBOE","0007","CBOE","DEV","","CBOE"
"FIX","127.0.0.1","127.0.0.2","10107","CBOE","0008","CBOE","DEV","","CBOE"
"Type","Primary IP (SECAUCUS)","Secondary IP 
(CHICAGO)","Port","SenderCompId","SenderSubId","TargetCompId","TargetSubId","Trading 
Group"
"Odrop","127.0.0.1","127.0.0.2","10200","CBOE","0009","CBOE","DEV",""
"Odrop","127.0.0.1","127.0.0.2","10201","CBOE","0010","CBOE","DEV",""
"Type","Unit","Primary IP (SECAUCUS)","Secondary IP 
(CHICAGO)","Port","Username","Session Sub Id","Password","Trading Group"
"Spin","mcp_ss_01","127.0.0.1","127.0.0.2","18998","CBOE","0023","s1cboe",""
"Spin","mcp_ss_01","127.0.0.1","127.0.0.2","18998","CBOE","0024","s2cboe",""
"Spin","mcp_ss_01","127.0.0.","127.0.0.2","18998","CBOE","0025","s3cboe",""
```
### **5.4.2 viewPortAttributes**

Use this command to retrieve CSV formatted data of your order handler ports and their associated attribute information. The data will reflect the same information presented in the 'View Port Attributes Info' available under the More Options link in the Customer Web Portal Ports Dashboard and is subject to change. Each port type will have its own header row and a blank line will be inserted between port types. The attribute label is given in the leftmost column, with the right-side columns showing the setting for each port (IP Port values given in the header row). The firm name will also be presented in the header row along with the port type.

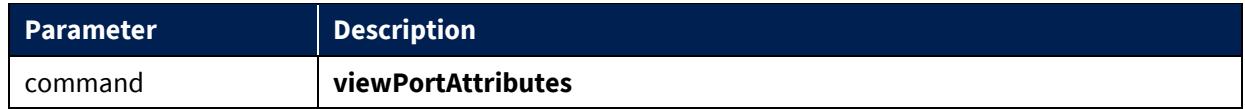

```
"CBOE Trading, Inc., FIX, IP Port","10103","10104","10105","10106","10107"
"Authentication","","","","",""
"Sender Comp Id","CBOE","CBOE","CBOE","CBOE","CBOE"
"Sender Sub Id","0004","0005","0006","0007","0008"
"Target Comp Id","CBOE","CBOE","CBOE","CBOE","CBOE"
"Target Sub Id","DEV","DEV","DEV","DEV","DEV"
"Attributes","","","","",""
"Allowed Executing Firm Id(s)","CBOE","CBOE","CBOE","CBOE","CBOE"
```

```
© 2020 Cboe Exchange, Inc.
All Rights Reserved Page 50
```
"Default Executing Firm Id","CBOE","CBOE","CBOE","CBOE","CBOE" "Bill To","","","","","" "Allow Test Symbols Only","No","No","No","No","No" "Allow Queuing on Halts","No","No","No","No","No" "Allow ISO","CBOE: Yes","CBOE: Yes","CBOE: Yes","CBOE: Yes","CBOE: Yes" "Allow Directed ISO","CBOE: Yes","CBOE: Yes","CBOE: Yes","CBOE: Yes","CBOE: Yes" "Default Routing Instruction","RND (Route, No Reroute, Parallel-D)","RND (Route, No Reroute, Parallel-D)","RND (Route, No Reroute, Parallel-D)","RND (Route, No Reroute, Parallel-D)","RND (Route, No Reroute, Parallel-D)" "Maximum Order Size","CBOE: 25000","CBOE: 25000","CBOE: 25000","CBOE: 25000","CBOE: 25000" "Maximum Order Dollar Value","CBOE: Unlimited","CBOE: Unlimited","CBOE: Unlimited","CBOE: Unlimited","CBOE: Unlimited" "Port Order Rate Threshold","CBOE: ","CBOE: ","CBOE: ","CBOE: ","CBOE: " "Default Price Sliding","Display price sliding","Display price sliding","Display price sliding","Display price sliding","Display price sliding" "Cancel on Disconnect","Yes","Yes","Yes","Yes","Yes" "Send Trade Breaks","None","None","None","None","None" "Default MTP Value","None","None","None","None","None" "Report MTP Fields","No","No","No","No","No" "Allow MTP Decrement Override","No","No","No","No","No" "Allow Sponsored Participant MTP Control","No","No","No","No","No" "Concatenate CompId and SubId","No","No","No","No","No" "Cancel on Reject","No","No","No","No","No" "Report Working Price","No","No","No","No","No" "Unique Wash Execution IDs","No","No","No","No","No" "Enable State Change Tracking","No","No","No","No","No" "Send 2nd Liquidity Character","No","No","No","No","No" "Decrement Remainder Only","No","No","No","No","No" "Restate on Reload","No","No","No","No","No" "Send Fix tag 40 (order type)","No","No","No","No","No" "Send Fix tag 47 (capacity)","No","No","No","No","No" "Microsecond Timestamp Granularity","No","No","No","No","No" "Fat Finger % - Limit Price < \$1","CBOE: None","CBOE: 10","CBOE: 10","CBOE: 10","CBOE: 10" "Fat Finger % - Limit Price >= \$1 and < \$10","CBOE: None","CBOE: 10","CBOE: 10","CBOE: 10","CBOE: 10" "Fat Finger % - Limit Price >= \$10 and < \$50","CBOE: None","CBOE: 10","CBOE: 10","CBOE: 10","CBOE: 10" "Fat Finger % - Limit Price >= \$50 and < \$100","CBOE: None","CBOE: 10","CBOE: 10","CBOE: 10","CBOE: 10" "Fat Finger % - Limit Price >= \$100 and < \$500","CBOE: None","CBOE: 10","CBOE: 10","CBOE: 10","CBOE: 10" "Fat Finger % - Limit Price >= \$500","CBOE: None","CBOE: 10","CBOE: 10","CBOE: 10","CBOE: 10" "Fat Finger CENTS – Limit Price < \$1","CBOE: None","CBOE: None","CBOE: None","CBOE: None","CBOE: None" "Fat Finger CENTS – Limit Price >= \$1 and < \$10","CBOE: None","CBOE: None","CBOE: None","CBOE: None","CBOE: None" "Fat Finger CENTS – Limit Price >= \$10 and < \$50","CBOE: None","CBOE: None","CBOE: None","CBOE: None","CBOE: None" "Fat Finger CENTS – Limit Price >= \$50 and < \$100","CBOE: None","CBOE: None","CBOE: None","CBOE: None","CBOE: None" "Fat Finger CENTS – Limit Price >= \$100 and < \$500","CBOE: None","CBOE: None","CBOE: None","CBOE: None","CBOE: None" "Reject Orders on DROP Port Disconnect","No","No","No","No","No" "Reject Orders on DROP Port Timeout (sec)","30","30","30","30","30" "Cancel Open Orders on DROP Port Disconnect","No","No","No","No","No" "Gross Daily Risk Limit Order Notional Cutoff","CBOE: ","CBOE: ","CBOE: ","CBOE: ","CBOE: " "Gross Daily Risk Market Order Notional Cutoff","CBOE: ","CBOE: ","CBOE: ","CBOE: ","CBOE: " "Net Daily Risk Limit Order Notional Cutoff","CBOE: ","CBOE: ","CBOE: ","CBOE: ","CBOE: " "Net Daily Risk Market Order Notional Cutoff","CBOE: ","CBOE: ","CBOE: ","CBOE: ","CBOE: " "Send Fix tag 9303 (routing instruction)","No","No","No","No","No" "Send Contra Capacity","No","No","No","No","No" "Default Attributed Quote","Never","Never","Never","Never","Never" "Crossed Market Reject/Cancel","No","No","No","No","No" "Send Peg Restatements","No Peg restatements","No Peg restatements","No Peg restatements","No Peg restatements","No Peg restatements" "Enable FIX V2 (routing\_v2)","No","No","No","No","No"

"Route Instruction","Routable","Routable","Routable","Routable","Routable" "Route Strategy","ROUT","ROUT","ROUT","ROUT","ROUT" "Route Delivery","Route to Improve – ParD","Route to Improve – ParD","Route to Improve – ParD","Route to Improve – ParD","Route to Improve – ParD" "Session Close Handling","Send Cancels","Send Cancels","Send Cancels","Send Cancels","Send Cancels" "Order Persistence on ME Disconnect","Yes","Yes","Yes","Yes","Yes" "Duplicative Order Seconds","CBOE: Unlimited","CBOE: Unlimited","CBOE: Unlimited","CBOE: Unlimited","CBOE: Unlimited" "Duplicative Order Count","CBOE: Unlimited","CBOE: Unlimited","CBOE: Unlimited","CBOE: Unlimited","CBOE: Unlimited" "Duplicative Order Action","CBOE: Off","CBOE: Off","CBOE: Off","CBOE: Off","CBOE: Off" "Trading Group","","","","","" "CBOE Trading, Inc., BOE, IP Port","10100","10101","10102"<br>"Authentication","","","" "Authentication","","","" "Username","CBOE","CBOE","CBOE" "Sender Sub Id","0001","0002","0003" "Password","bo1cboe","bo2cboe","bo3cboe" "Attributes","","","" "Allowed Executing Firm Id(s)","CBOE","CBOE","CBOE" "Default Executing Firm Id","","","" "Bill To","","","" "Allow Bulk Updates","Yes","Yes","Yes" "Allow Test Symbols Only","No","No","No" "Allow Queuing on Halts","No","No","No" "Allow ISO","CBOE: Yes","CBOE: Yes","CBOE: Yes" "Allow Directed ISO","CBOE: Yes","CBOE: Yes","CBOE: Yes" "Default Routing Instruction","RND (Route, No Reroute, Parallel-D)","RND (Route, No Reroute, Parallel-D)","RND (Route, No Reroute, Parallel-D)" "Maximum Order Size","CBOE: 25000","CBOE: 25000","CBOE: 25000" "Maximum Order Dollar Value","CBOE: Unlimited","CBOE: Unlimited","CBOE: Unlimited" "Port Order Rate Threshold","CBOE: Unlimited","CBOE: Unlimited","CBOE: Unlimited" "Default Price Sliding","Display price sliding","Display price sliding","Display price sliding" "Cancel on Disconnect","Yes","Yes","Yes" "Send Trade Breaks","None","None","None" "Default MTP Value","None","None","None" "Allow MTP Decrement Override","No","No","No" "Allow Sponsored Participant MTP Control","No","No","No" "Cancel on Reject","No","No","No" "Decrement Remainder Only","No","No","No" "Fat Finger % - Limit Price < \$1","CBOE: None","CBOE: None","CBOE: None" "Fat Finger % - Limit Price >= \$1 and < \$10","CBOE: None","CBOE: None","CBOE: None" "Fat Finger % - Limit Price >= \$10 and < \$50","CBOE: None","CBOE: None","CBOE: None" "Fat Finger % - Limit Price >= \$50 and < \$100","CBOE: None","CBOE: None","CBOE: None" "Fat Finger % - Limit Price >= \$100 and < \$500","CBOE: None","CBOE: None","CBOE: None" "Fat Finger % - Limit Price >= \$500","CBOE: None","CBOE: None","CBOE: None" "Fat Finger CENTS – Limit Price < \$1","CBOE: None","CBOE: None","CBOE: None" "Fat Finger CENTS – Limit Price >= \$1 and < \$10","CBOE: None","CBOE: None","CBOE: None" "Fat Finger CENTS – Limit Price >= \$10 and < \$50","CBOE: None","CBOE: None","CBOE: None" "Fat Finger CENTS – Limit Price >= \$50 and < \$100","CBOE: None","CBOE: None","CBOE: None" "Fat Finger CENTS – Limit Price >= \$100 and < \$500","CBOE: None","CBOE: None","CBOE: None" "Reject Orders on DROP Port Disconnect","No","No","No" "Reject Orders on DROP Port Timeout (sec)","30","30","30" "Cancel Open Orders on DROP Port Disconnect","No","No","No" "Gross Daily Risk Limit Order Notional Cutoff","CBOE: ","CBOE: ","CBOE: " "Gross Daily Risk Market Order Notional Cutoff","CBOE: ","CBOE: ","CBOE: " "Net Daily Risk Limit Order Notional Cutoff","CBOE: ","CBOE: ","CBOE: " "Net Daily Risk Market Order Notional Cutoff","CBOE: ","CBOE: ","CBOE: " "Default Attributed Quote","Never","Never","Never" "Crossed Market Reject/Cancel","No","No","No" "Send Peg Restatements","No Peg restatements","No Peg restatements","No Peg restatements" "Route Instruction","Routable","Routable","Routable" "Route Strategy","ROUT","ROUT","ROUT" "Route Delivery","Route to Improve – ParD","Route to Improve – ParD","Route to Improve – ParD" "Order Persistence on ME Disconnect","Yes","Yes","Yes" "Duplicative Order Seconds","CBOE: Unlimited","CBOE: Unlimited","CBOE: Unlimited"

© 2020 Cboe Exchange, Inc. All Rights Reserved Page 52

```
"Duplicative Order Count","CBOE: Unlimited","CBOE: Unlimited","CBOE: Unlimited"
"Duplicative Order Action","CBOE: Off","CBOE: Off","CBOE: Off"
"Trading Group","","",""
```
# **5.5 Clearing Edit Service**

Used to make post-trade edits to options trades. This service automates the activities that can be performed through the Customer Web Portal Clearing Editor.

### **Service URL**

**Cboe Options Exchange** https://api.batstrading.com/cone/account/clearing\_edits/ **BZX Options Exchange** [https://api.batstrading.com/opt/account/clearing\\_edits/](https://api.batstrading.com/opt/account/clearing_edits/) **C2 Options Exchange** [https://api.batstrading.com/ctwo/account/clearing\\_edits/](https://api.batstrading.com/ctwo/account/clearing_edits/) **EDGX Options Exchange** [https://api.batstrading.com/exo/account/clearing\\_edits/](https://api.batstrading.com/exo/account/clearing_edits/)

## **5.5.1 viewTrades**

Use this command to retrieve trade details. The response will provide the order\_id, exec\_id, item and other fields to help identify which executed trades to modify when using the addToQueue command. Note that even though an executed trade may show in the response, it may not be available for modification. For example, if a trade has been modified but not submitted to the OCC, the trade will not be eligible for modification until the OCC submission has been completed.

A response to viewTrades is limited to 50 trade records. The following table describes the filters that can be added to the viewTrades command in order to reduce the number of trades returned in the response.

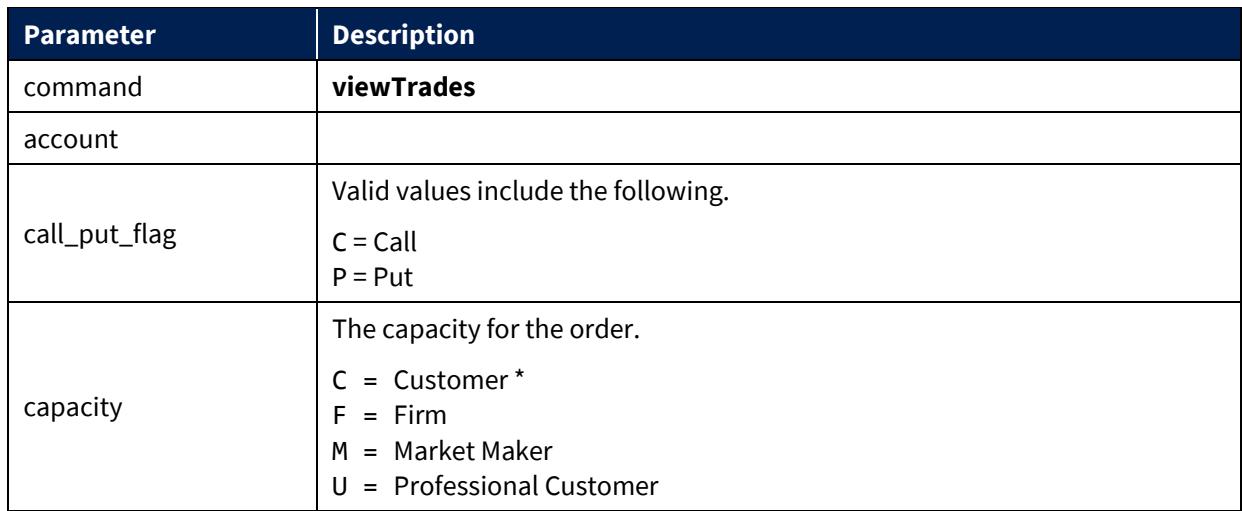

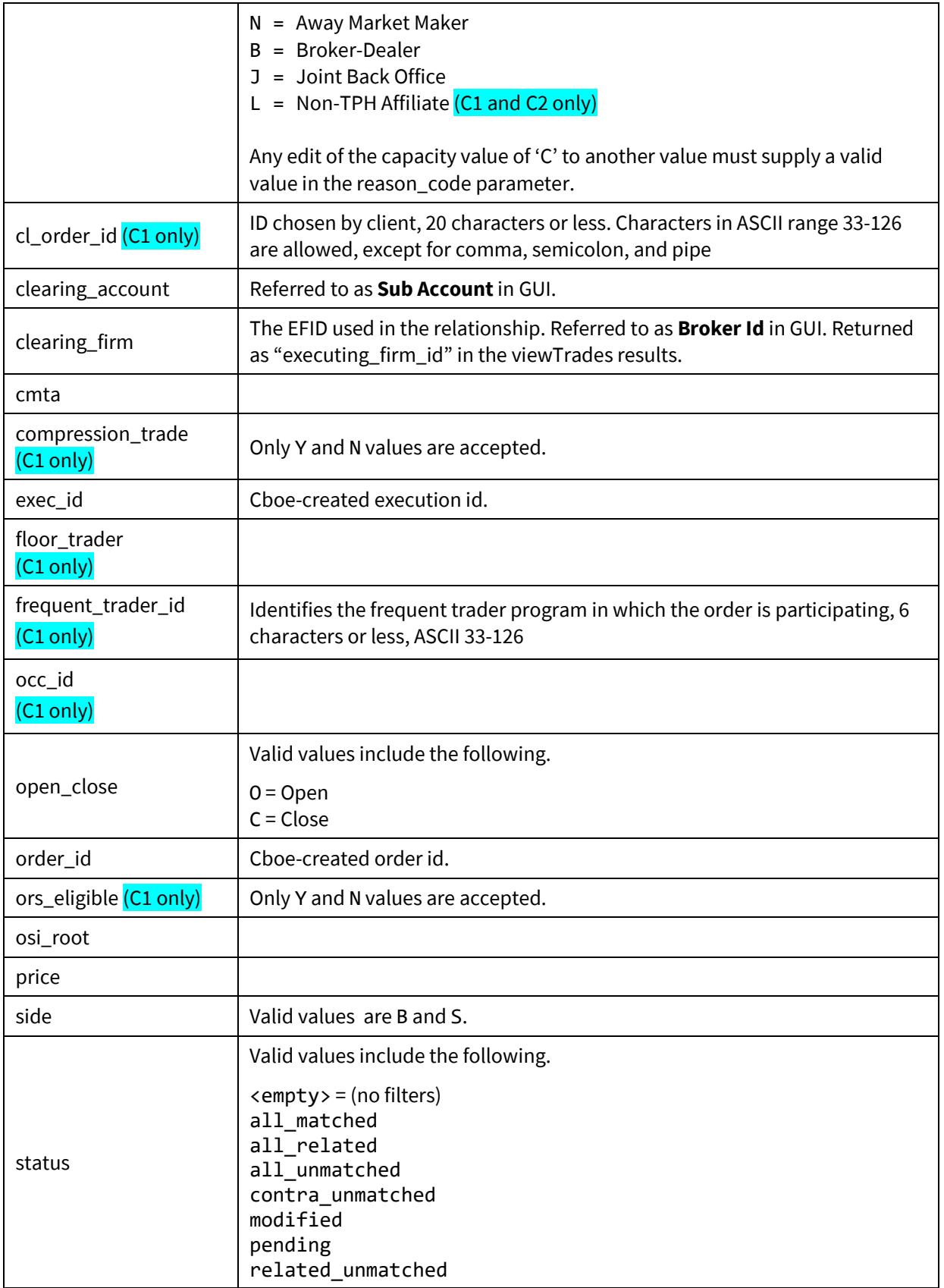

US Secure Web API (Version 1.10.17)

|                       | unmatched<br>unrelated_unmatched                                                                                                    |
|-----------------------|----------------------------------------------------------------------------------------------------|
| strategy_id (C1 only) | Valid values include the following.<br><single space=""> = Unspecified<br/><math>C = Conversion</math><br/><math>R =</math>Reversal<br/><math>M = Merger</math><br/>S = Short stock interests<br/><math>J =</math> Jelly roll</single> |
| strike_price          |                                                                                                    |

#### **Example Response**

```
{"code":"200",
 "data":[<br>{"cmta":"111",
 {"cmta":"111", "call_put_flag":"Call", "executing_firm_id":"CBOE", 
"size":"10", "capacity":"Customer", "ts":"09:30:01.02021", 
"expire_date":"3006-01-01", "cl_order_id":"AAAAAAAAAAAAA", 
"sub_account":"", "revision":0,"status":"", "strike_price":"10.0000", 
"order_id":"123456789012", "price":"0.6000", "account":"AAAA", 
"firm_sub_id":"0003", "firm_id":"CBOE", "position":"Open", 
"osi_root":"A", "exec_id":"01XX00001", "routing_broker":"", "item":"", 
"mod_contact_id":0,"side":"Buy", "clearing_opt_data": ""}
],
"msg":""
}
```
### **5.5.2 viewEdits**

Use this command to retrieve trades that have already been edited and recleared via the OCC.

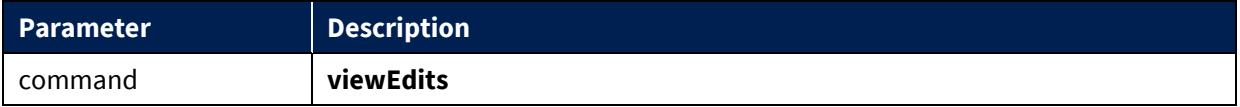

```
{"code":"200",
 "data":[
 {"status": "modified", "orig_position": "O", "changed": ["cmta", 
"position", "capacity", "account", "sub_account", "executing_firm_id", 
"size"], "strike_price": "10.0000", "order_id": "A827YN002VVU", "price": 
"0.4500", "exec_id": "RAAS00002", "cmta": "111", "firm_id": "CBOE", 
"mod_contact_id": 1, "account": "AAAAAAAA", "orig_sub_account": "<span 
class="blank">[blank]</span>", "osi_root": "A", "orig_capacity": "U", 
"executing_firm_id": "TEST", "call_put_flag": "Call", "size": "1", 
"on_behalf_of": "CBOE", "cl_order_id": "961544200", "capacity": "C",
```

```
US 
Secure Web API (Version 1.10.17)
```

```
"symbol_id": "000111", "orig_cmta": "330", "orig_account": "0330CS4Q", 
"sub_account": "BBBB", "item": "2", "orig_executing_firm_id": "CBOE", 
"contact_name": "readonly readonly", "expire_date": "3006-01-01", 
"orig_size": "2", "position": "C", "transact_time": "09:30:00.13903", 
"side": "Sell", "clearing_opt_data": "", "revision": 1}],
 "msg":""
}
```
# **5.5.3 addToQueue**

Use this command to submit changes to your trades. The command does not submit revisions to the OCC for reclearing, but adds them to the queue. The request payload of the POST should be two key/value pairs. The keys are id and data. The values should be in JSON format.

The Cboe order id and exec id are always required in the ids object when submitting an addToQueue command. The position, capacity, clearing firm, and qty values are required to submit an edit for a single trade. The remaining fields must be included as parts of the object; however, each field can be submitted as an empty string with the following exceptions:

- $\triangleright$  If editing an execution that has already been modified, the item information must be provided. The item can be obtained using the viewTrades command
- > firm id, firm sub id, and routing broker must be provided in the object if editing the clearing firm on a trade

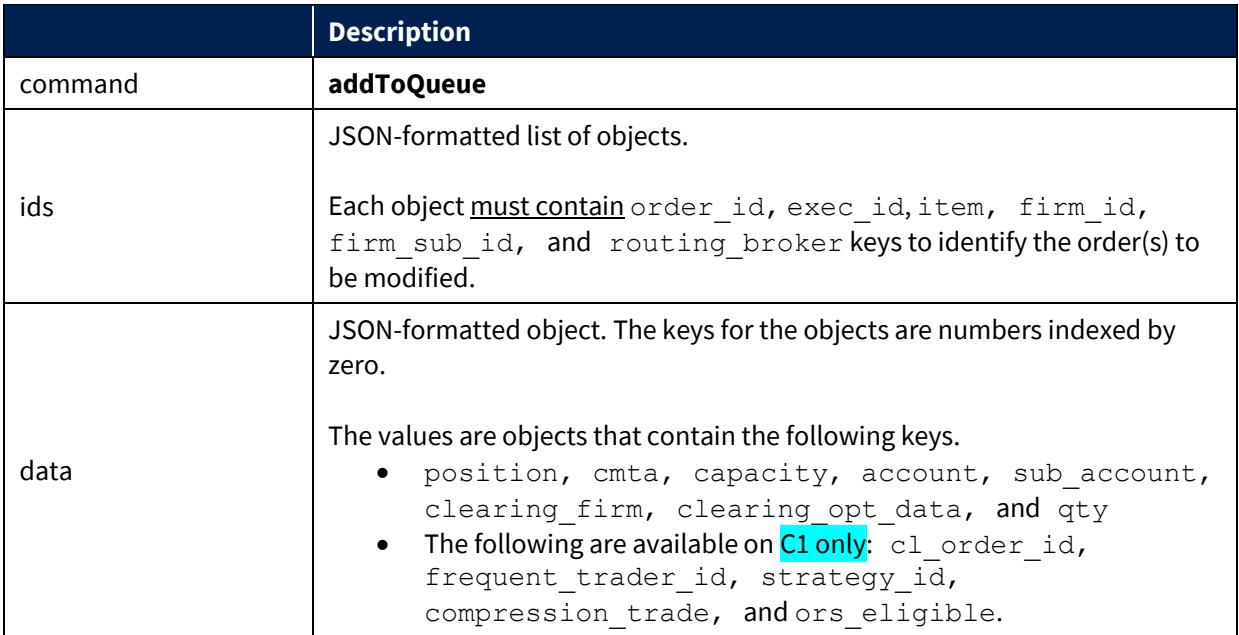

# **viewTrades to addToQueue Translation Guide**

The table below provides a guide to translating between the fields values received for the viewTrades command and the field values that should be sent for addToQueue.

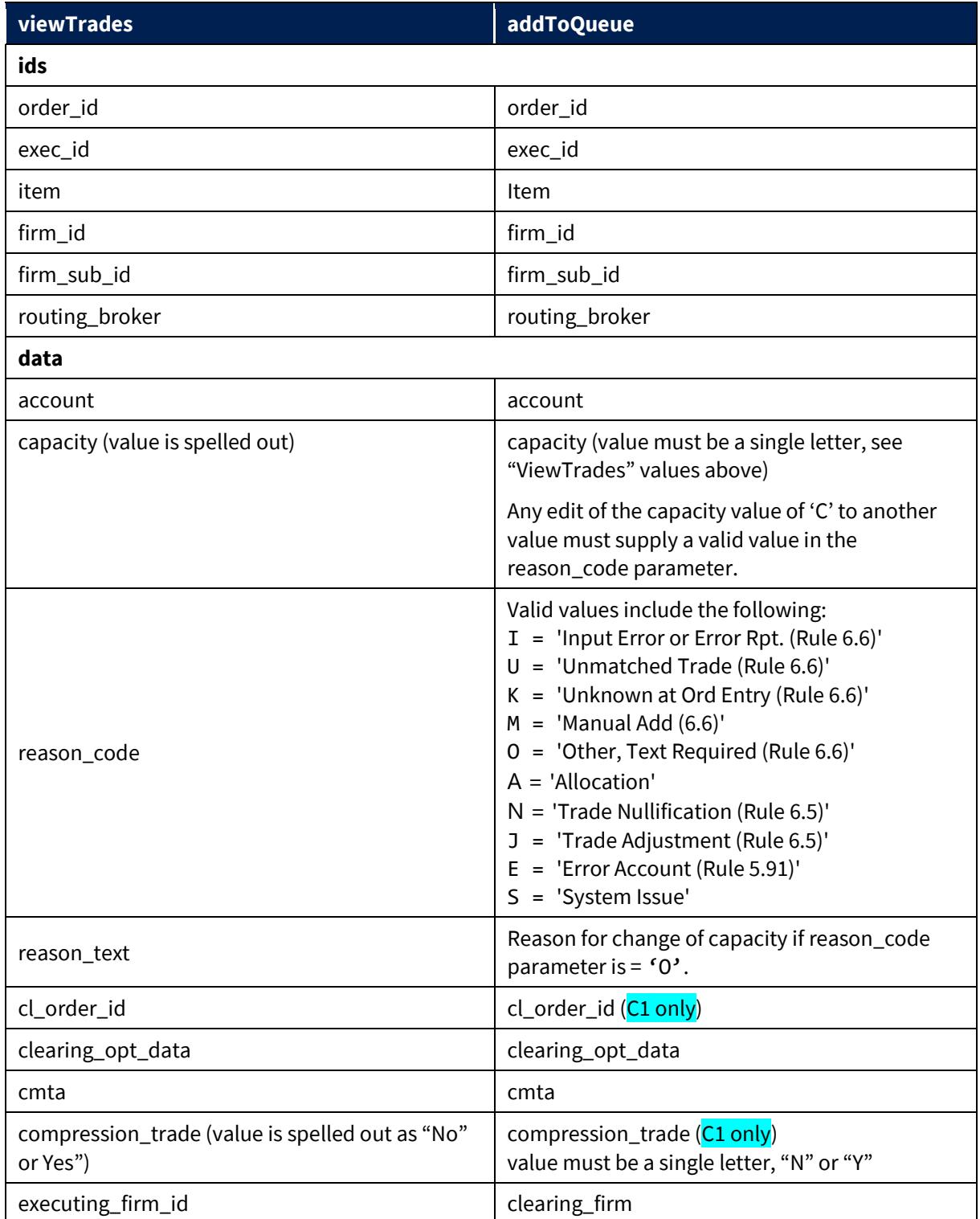

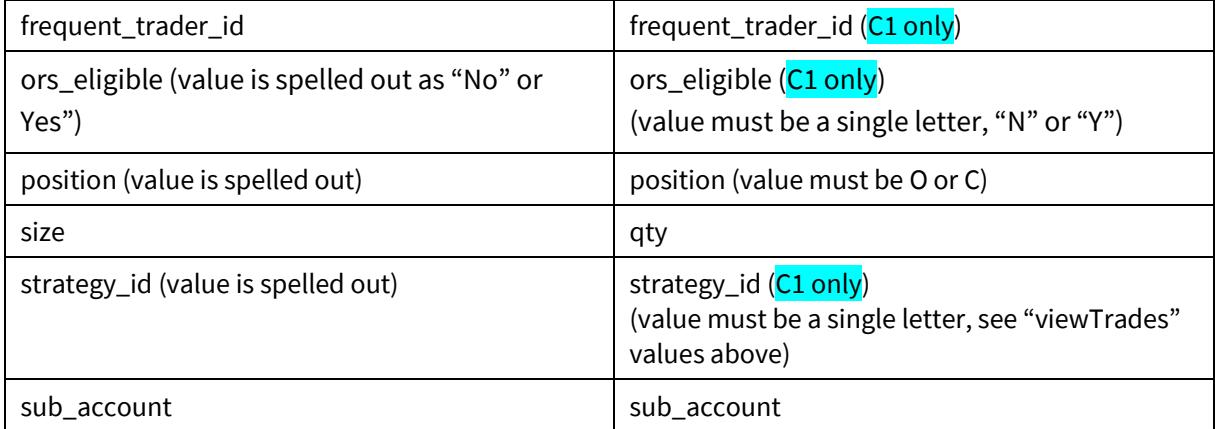

### **Ids Format:**

JSON-formatted list of objects (do not include carriage returns):

```
ids:[
   {
   "order_id": "AAAAAAAAAAAAA",
    "exec_id": "01XX00001",
   "item": "",
   "firm_id": "CBOE",
   "firm_sub_id": "0002",
   "routing_broker": "CBOE"
   }
 ]
```
### **Data Format:**

JSON-formatted list of objects (do not include carriage returns):

```
data:{
   "0": {
     "position": "C",
     "cmta": "111",
     "capacity": "C",
     "account": "AAAA",
     "sub_account": "",
     "clearing_firm": "CBOE",
```

```
 "qty": "10"
  }
}
```
# **Example Request (Changing a Single Trade)**

```
ids:[
   {
    "order_id": "AAAAAAAAAAAAA",
   "exec_id": "01XX00001",
    "item": "",
    "firm_id": "CBOE",
   "firm_sub_id": "0002",
    "routing_broker": "CBOE"
   }
 ]
data:{
   "0": {
     "position": "C",
     "cmta": "111",
     "capacity": "C",
     "account": "AAAA",
     "sub_account": "",
     "clearing_firm": "CBOE",
     "clearing_opt_data": ""
    }
 }
```
# **Example Request (Changing Multiple Trades)**

When changing multiple executions, the "data" key must contain a single key. Multiple trades cannot be split with a single command.

```
Ids:[
   {
    "order_id": "AAAAAAAAAAAAA",
    "exec_id": "01XX00001",
    "item": "",
    "firm_id": "CBOE",
    "firm_sub_id": "0002",
    "routing_broker": "CBOE"
   }, {
   "order id": "BBBBBBBBBBBBB",
    "exec_id": "02XX00001",
    "item": "",
    "firm_id": "CBOE",
    "firm_sub_id": "0002",
    "routing_broker": "CBOE"
   }
 ]
data:{
   "0": {
     "position": "C",
     "cmta": "111",
     "capacity": "C",
     "account": "AAAA",
    "sub account": "",
     "clearing_firm": "CBOE",
    "clearing opt data": ""
    }
 }
```
# **Example Request (Splitting an Execution)**

Only one trade may be split at a time, and as a result, you must submit a single identifier in the "id" fields. The number of keys in the data object should match the number of times the trade was split. Data keys should be numbered, beginning with the first key equal to '0', followed by '1', etc.

The value of each key in the data object is a JSON-formatted object that contains all the keys described in the Parameter/Description table. The sum of the qty fields must equal the size of the trade being split. For example, if you are splitting an execution that was for ten contracts into two, five-lot trades, adding the qty fields of the two key/value objects in the data object will equal 10, the original quantity.

It is possible that one of the value objects will be the same as the original trade. For example, if you are splitting a trade for ten contracts into two, five-lot executions, and there are no changes to one of these five-lot trades, one of the two key/value pairs in the data object will have updates, while the other key/value pair will remain unchanged.

```
Ids:[
   {
    "order_id": "AAAAAAAAAAAAA",
    "exec_id": "01XX00001",
    "item": "",
    "firm_id": "CBOE",
    "firm_sub_id": "0002",
    "routing_broker": "CBOE"
   }
 ]
data:{
   "0": {
     "position": "C",
     "cmta": "111",
     "capacity": "C",
     "account": "AAAA",
     "sub_account": "",
     "clearing_firm": "CBOE",
    "clearing opt data": "",
```

```
 "qty": "2"
   }
},
  "1": {
    "position": "O",
    "cmta": "222",
    "capacity": "U",
    "account": "BBBB",
    "sub_account": "",
    "clearing_firm": "CBOE",
   "clearing opt data": "",
    "qty": "8"
   }
}
```
### **Example Response**

```
{"code":"200",
 "msg":"Execution attribute changes queued"}
```
### **Reject Messaging**

If an addToQueue command fails, the response will be an HTTP 500 status code with text indicating the reason for failure. Possible failure messages can included, but are not limited to the following:

- $\triangleright$  Invalid capacity type has been selected
- $\triangleright$  Invalid Broker Id has been selected
- $\triangleright$  If you have multiple orders to edit you cannot split the orders
- $\triangleright$  An unknown error occurred
- $\triangleright$  Could not re-allocate orders because the order sizes did not match

# **5.5.4 submitToOcc**

Use this command to submit all queued trade modifications to the OCC for reclearing.

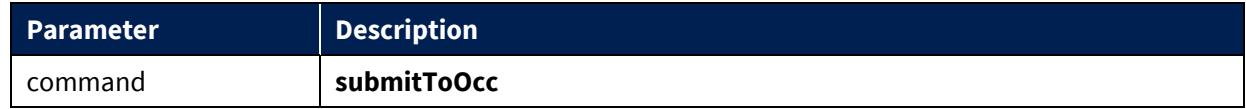

```
{"code":"200",
"msg":"1 out of 1 executions successfully modified by Example User at 
FIRM"
}
```
# **6 US Futures Services**

Services available through the US Secure Web API for CBOE Futures Exchange (CFE).

![](_page_63_Picture_130.jpeg)

# **6.1 Risk Management Service**

### **Service URL**

**CFE** [https://api.batstrading.com/cfe/account/risk\\_manager/](https://api.batstrading.com/cfe/account/risk_manager/)

## **6.1.1 viewExecutingFirms**

View available executing firm ID's.

![](_page_63_Picture_131.jpeg)

```
{"msg":"Success",
"code":"200",
"data":[{"executingFirmId":"CBOE"}]
}
```
### **6.1.2 viewRules**

View all rules stored for an individual trading date.

![](_page_64_Picture_148.jpeg)

#### **Example Response**

```
 {
        "msg":"",
        "code":"200",
        "data":[
           {"limit_value":500,
            "limit_type":"rate_vol",
 "product_root":"VX",
 "executing_firm_id":"CBOE"},
           {"limit_value":1000,
            "limit_type":"max_size",
 "product_root":"VX",
 "executing_firm_id":"CBOE"}
        ]
       }
```
### **6.1.3 clearRules**

Remove all currently-stored rules. **TPH only.**

![](_page_64_Picture_149.jpeg)

### **Example Response**

{"msg":"","code":"200","data":[]}

### **6.1.4 uploadRules**

Expire all existing rules and upload a new rule set for the next trading date.

![](_page_65_Picture_126.jpeg)

### **Rule Format:**

Colon-separated list of values as follows:

firm\_id:limit\_type:product\_root:limit\_value

Where a rule should be applied to multiple executing firm IDs, the value passed for the 'identifier' parameter should include a pipe-delimited list of identifiers (**clearing firms only**).

## **Example Request (single EFID)**

rules=CBOE:rate\_vol:VX:1000,CBOE:max\_size:VX:10000

### **Example Request (multiple EFIDs)**

```
rules=CBOE|CTWO|CONE:rate_vol:VX:1000,CBOE|CTWO|CONE:max_size:VX:
10000
```

```
 {
   "msg":"Rules updated",
   "code":"200",
   "data":{
            "duplicateCount":0,
            "removeCount":4,
            "processedCount":4,
            "unknownList":[],
            "spacesCount":0,
            "addCount":4}
 }
```
## **6.2 Ports Information Service**

### **Service URL**

**CFE** [https://api.batstrading.com/cfe/account/ports\\_info/](https://api.batstrading.com/cfe/account/ports_info/)

#### **6.2.1 viewPortConnections**

Use this command to retrieve CSV formatted data of your ports and their associated connection information. The data will reflect the same information presented in the 'View Port Connection Info' available under the More Options link in the Customer Web Portal Ports Dashboard and is subject to change. Each port type will have its own header row and a blank line will be inserted between port types.

![](_page_66_Picture_146.jpeg)

```
"Type","Primary IP (SECAUCUS)","Secondary IP (CHICAGO)","Port","Username","Session 
Sub Id","Password","Trading Group","Allowed EFIDs"
"BOE","127.0.0.1","127.0.0.2","10100","CBOE","0001","bz1cboe","","CBOE"
"BOE","127.0.0.1","127.0.0.2","10101","CBOE","0002","bz2cboe","","CBOE"
"BOE","127.0.0.1","127.0.0.2","10102","CBOE","0003","bz3cboe","","CBOE"
"Type","Primary IP (SECAUCUS)","Secondary IP 
(CHICAGO)","Port","SenderCompId","SenderSubId","TargetCompId","TargetSubId","Trading 
Group","Allowed EFIDs"
"FIX","127.0.0.1","127.0.0.2","10103","CBOE","0004","CBOE","DEV","","CBOE"
"FIX","127.0.0.1","127.0.0.2","10104","CBOE","0005","CBOE","DEV","","CBOE"
"FIX","127.0.0.1","127.0.0.2","10105","CBOE","0006","CBOE","DEV","","CBOE"
"FIX","127.0.0.1","127.0.0.2","10106","CBOE","0007","CBOE","DEV","","CBOE"
"FIX","127.0.0.1","127.0.0.2","10107","CBOE","0008","CBOE","DEV","","CBOE"
"Type","Primary IP (SECAUCUS)","Secondary IP 
(CHICAGO)","Port","SenderCompId","SenderSubId","TargetCompId","TargetSubId","Trading 
Group"
"Odrop","127.0.0.1","127.0.0.2","10200","CBOE","0009","CBOE","DEV",""
"Odrop","127.0.0.1","127.0.0.2","10201","CBOE","0010","CBOE","DEV",""
"Type","Unit","Primary IP (SECAUCUS)","Secondary IP 
(CHICAGO)","Port","Username","Session Sub Id","Password","Trading Group"
"Spin","mcp_ss_01","127.0.0.1","127.0.0.2","18998","CBOE","0023","s1cboe",""
"Spin","mcp_ss_01","127.0.0.1","127.0.0.2","18998","CBOE","0024","s2cboe",""
"Spin","mcp_ss_01","127.0.0.","127.0.0.2","18998","CBOE","0025","s3cboe",""
```
![](_page_67_Picture_0.jpeg)

#### **6.2.2 viewPortAttributes**

Use this command to retrieve CSV formatted data of your order handler ports and their associated attribute information. The data will reflect the same information presented in the 'View Port Attributes Info' available under the More Options link in the Customer Web Portal Ports Dashboard and is subject to change. Each port type will have its own header row and a blank line will be inserted between port types. The attribute label is given in the leftmost column, with the right-side columns showing the setting for each port (IP Port values given in the header row). The firm name will also be presented in the header row along with the port type.

![](_page_67_Picture_186.jpeg)

```
"Cboe Trading, Inc. (Z), FIX, IP 
Port","10810","10811","10812","10813","10814","10815","10816","10817","10818","10819","108
24"
"Authentication","","","","","","","","","","",""
"Sender Comp
Id","CBOE","CBOE","CBOE","CBOE","CBOE","CBOE","CBOE","CBOE","CBOE","CBOE","CBOE"
"Sender Substitution of the state of the state of the state of the state of the state of the Substitution of the Substitution of the Substitution of the Substitution of the Substitution of the Substitution of the Substitut
Id","0011","0012","0013","0014","0015","0016","0017","0018","0019","0020","0025"
"Target Comp Id","CFE","CFE","CFE","CFE","CFE","CFE","CFE","CFE","CFE","CFE","CFE"
"Target Sub 
Id","PROD","PROD","PROD","PROD","PROD","PROD","PROD","PROD","PROD","PROD","PROD"
"Attributes","","","","","","","","","","",""
"Allowed Executing Firm 
Id(s)","CBOE","CBOE","CBOE","CBOE","CBOE","CBOE","CBOE","CBOE","CBOE","CBOE","CBOE"
"Default Executing Firm Id","","","","","","","","","","",""
"Bill To","No Charge","No Charge","No Charge","No Charge","No Charge","No Charge","No 
Charge","No Charge","No Charge","No Charge","No Charge"
"Allow Test Symbols Only","CBOE: Yes","CBOE: Yes","CBOE: Yes","CBOE: Yes","CBOE: Yes","CBOE: 
Yes","CBOE: Yes","CBOE: Yes","CBOE: Yes","CBOE: Yes","CBOE: Yes"
"Port Order Rate Threshold","CBOE: 3000","CBOE: 3000","CBOE: 3000","CBOE: 3000","CBOE: 
3000","CBOE: 3000","CBOE: 3000","CBOE: 3000","CBOE: 3000","CBOE: 3000","CBOE: 3000"
"Symbol Order Rate Threshold","CBOE: 3000","CBOE: 3000","CBOE: 3000","CBOE: 3000","CBOE: 
3000","CBOE: 3000","CBOE: 3000","CBOE: 3000","CBOE: 3000","CBOE: 3000","CBOE: 3000"
"Test Symbol Order Rate Threshold","CBOE: ","CBOE: ","CBOE: ","CBOE: ","CBOE: ","CBOE: 
","CBOE: ","CBOE: ","CBOE: ","CBOE: 0","CBOE: "
"Cancel on Disconnect","Day – Cancel Only Day Orders","All – Cancel Day, GTC and GTD 
Orders","All – Cancel Day, GTC and GTD Orders","All – Cancel Day, GTC and GTD Orders","None 
– Disabled","All – Cancel Day, GTC and GTD Orders","All – Cancel Day, GTC and GTD 
Orders","All – Cancel Day, GTC and GTD Orders","All – Cancel Day, GTC and GTD Orders","None 
– Disabled","None – Disabled"
"Send Trade Breaks","All Breaks","Today Only","None","None","None","All 
Breaks","None","None","None","All Breaks","Today Only"
```
US

#### Secure Web API (Version 1.10.17)

 $\blacksquare$ Default MTP  $\blacksquare$ Value","None","None","None","None","None","None","None","None","None","None","None" "Report MTP Fields","No","No","No","No","No","No","No","No","No","No","No" "Concatenate CompId and SubId","No","No","No","No","No","No","No","No","No","No","No" "Cancel on Reject","No","No","No","No","No","No","No","No","No","No","No" "Unique Wash Execution IDs","No","No","No","No","No","No","No","No","No","No","No" "Send 2nd Liquidity Character","No","No","No","No","No","No","No","No","No","No","No" "Send Fix tag 40 (order type)","No","No","No","No","No","No","No","No","No","No","No" "Send Fix tag 47 (capacity)","No","No","No","No","No","No","No","No","No","No","No" "Microsecond Timestamp Granularity","No","No","No","No","No","No","No","No","No","No","No" "Reject Orders on DROP Port Disconnect","No","No","No","No","No","No","No","No","No","No","No" "Reject Orders on DROP Port Timeout (sec)","30","30","30","30","30","30","30","30","30","30","30" "Cancel Open Orders on DROP Port Disconnect","All – Cancel Day, GTC, and GTD Orders","All – Cancel Day, GTC, and GTD Orders","All – Cancel Day, GTC, and GTD Orders","All – Cancel Day, GTC, and GTD Orders","All – Cancel Day, GTC, and GTD Orders","All – Cancel Day, GTC, and GTD Orders","All – Cancel Day, GTC, and GTD Orders","All – Cancel Day, GTC, and GTD Orders","All – Cancel Day, GTC, and GTD Orders","All – Cancel Day, GTC, and GTD Orders","All – Cancel Day, GTC, and GTD Orders" "Cancel Orders on ME Disconnect","All – Cancel Day, GTC, and GTD Orders","All – Cancel Day, GTC, and GTD Orders","All – Cancel Day, GTC, and GTD Orders","All – Cancel Day, GTC, and GTD Orders","None – Disabled","All – Cancel Day, GTC, and GTD Orders","Day – Cancel Only Day Orders","All – Cancel Day, GTC, and GTD Orders","All – Cancel Day, GTC, and GTD Orders","All – Cancel Day, GTC, and GTD Orders","None – Disabled" "Carried Order of the Carried Communication of the Carried Communication of the Carried Communication of the C Restatements","Yes","Yes","Yes","Yes","Yes","Yes","Yes","Yes","Yes","Yes","Yes" "Trading Group","","","ordgen\_weekend\_1","ordgen\_weekend\_2","","","","","","","Canary GTC Session" "Cboe Trading, Inc. (Z), BOE, IP Port","10800","10801","10802","10803","10804","10805","10806","10807","10808","10809","108 23" "Authentication","","","","","","","","","","","" "Username","CBOE","CBOE","CBOE","CBOE","CBOE","CBOE","CBOE","CBOE","CBOE","CBOE","CBOE" "Sender Substitution of the state of the state of the state of the state of the state of the Substitution of the Substitution of the Substitution of the Substitution of the Substitution of the Substitution of the Substitut Id","0001","0002","0003","0004","0005","0006","0007","0008","0009","0010","0024" "Password","bf1cboe","bf2cboe","bf3cboe","bf4cboe","bf5cboe","bf6cboe","bf7cboe","bf8cboe" ,"bf9cboe","bf10cboe","bf11cboe" "Attributes","","","","","","","","","","","" "Allowed Executing Firm Id(s)","CBOE","CBOE","CBOE","CBOE","CBOE","CBOE","CBOE","CBOE","CBOE","CBOE","CBOE" "Default Executing Firm Id","","","","","","","","","","","" "Bill To","No Charge","No Charge","No Charge","No Charge","No Charge","No Charge","No Charge","No Charge","No Charge","No Charge","No Charge" "Allow Test Symbols Only","CBOE: Yes","CBOE: Yes","CBOE: Yes","CBOE: Yes","CBOE: Yes","CBOE: Yes","CBOE: Yes","CBOE: Yes","CBOE: Yes","CBOE: Yes","CBOE: Yes" "Port Order Rate Threshold","CBOE: 3000","CBOE: 3000","CBOE: 3000","CBOE: 3000","CBOE: 3000","CBOE: 3000","CBOE: 3000","CBOE: 3000","CBOE: 3000","CBOE: 3000","CBOE: 3000" "Symbol Order Rate Threshold","CBOE: 3000","CBOE: 3000","CBOE: 3000","CBOE: 3000","CBOE: 3000","CBOE: 3000","CBOE: 3000","CBOE: 3000","CBOE: 3000","CBOE: 3000","CBOE: 3000"

"Test Symbol Order Rate Threshold","CBOE: ","CBOE: ","CBOE: ","CBOE: ","CBOE: ","CBOE: ","CBOE: ","CBOE: ","CBOE: ","CBOE: ","CBOE: "

"Cancel on Disconnect","All – Cancel Day, GTC and GTD Orders","All – Cancel Day, GTC and GTD Orders","All – Cancel Day, GTC and GTD Orders","All – Cancel Day, GTC and GTD Orders","Day – Cancel Only Day Orders","All – Cancel Day, GTC and GTD Orders","All – Cancel Day, GTC and GTD Orders","All – Cancel Day, GTC and GTD Orders","All – Cancel Day, GTC and GTD Orders","None – Disabled","None – Disabled"

"Send Trade Breaks","None","None","None","None","None","None","Today Only","None","None","None","None"

"Default MTP

Value","None","None","None","None","None","None","None","None","None","None","None"

"Cancel on Reject","No","No","No","No","No","No","No","No","No","No","No"

"Reject Orders on DROP Port Disconnect","No","No","No","No","No","No","No","No","No","No","No"

"Reject Orders on DROP Port Timeout (sec)","30","30","30","30","30","30","30","30","30","30","30"

"Cancel Open Orders on DROP Port Disconnect","All – Cancel Day, GTC, and GTD Orders","All – Cancel Day, GTC, and GTD Orders","All – Cancel Day, GTC, and GTD Orders","All – Cancel Day, GTC, and GTD Orders","All – Cancel Day, GTC, and GTD Orders","All – Cancel Day, GTC, and GTD Orders","All – Cancel Day, GTC, and GTD Orders","All – Cancel Day, GTC, and GTD Orders","All – Cancel Day, GTC, and GTD Orders","All – Cancel Day, GTC, and GTD Orders","All – Cancel Day, GTC, and GTD Orders"

"Cancel Orders on ME Disconnect","All – Cancel Day, GTC, and GTD Orders","All – Cancel Day, GTC, and GTD Orders","All – Cancel Day, GTC, and GTD Orders","All – Cancel Day, GTC, and GTD Orders","Day – Cancel Only Day Orders","All – Cancel Day, GTC, and GTD Orders","All – Cancel Day, GTC, and GTD Orders","All – Cancel Day, GTC, and GTD Orders","All – Cancel Day, GTC, and GTD Orders","All – Cancel Day, GTC, and GTD Orders","None – Disabled"

"Carried Order of the Carried Communication of the Carried Communication of the Carried Communication of the C Restatements","Yes","Yes","Yes","Yes","Yes","Yes","Yes","Yes","Yes","Yes","Yes"

"Trading Group","","","","","","","","","","","Canary GTC Session"

# **7 Support**

Please email all Equities-related or Options-related questions or comments regarding this specification to **tradedesk@cboe.com**.

Please e-mail all Futures-related questions or comments regarding this specification to [cfetradedesk@cboe.com.](mailto:cfetradedesk@cboe.com)

# **Revision History**

![](_page_71_Picture_208.jpeg)
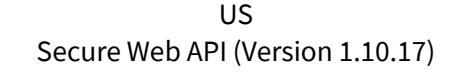

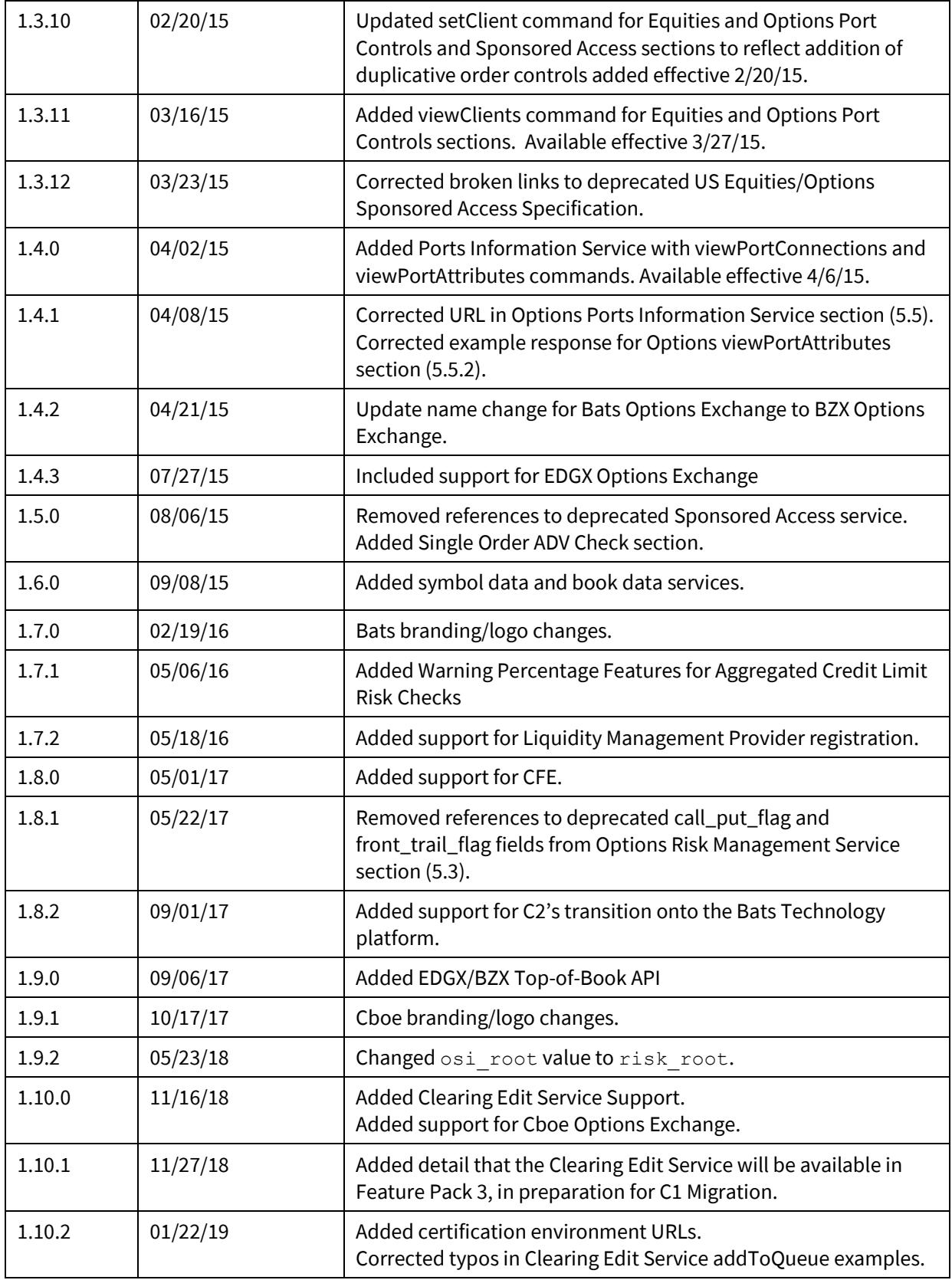

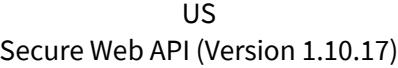

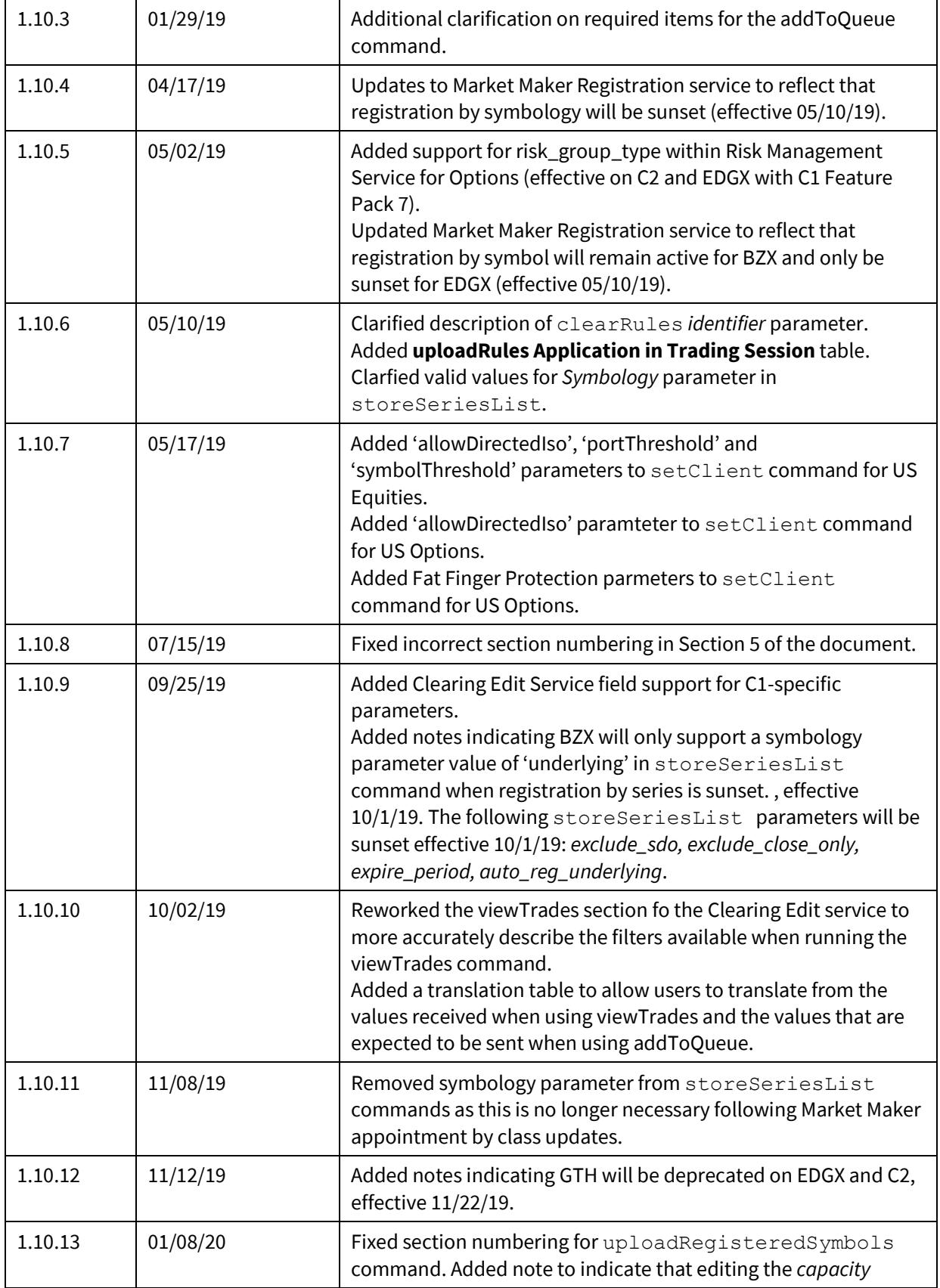

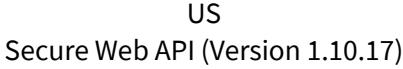

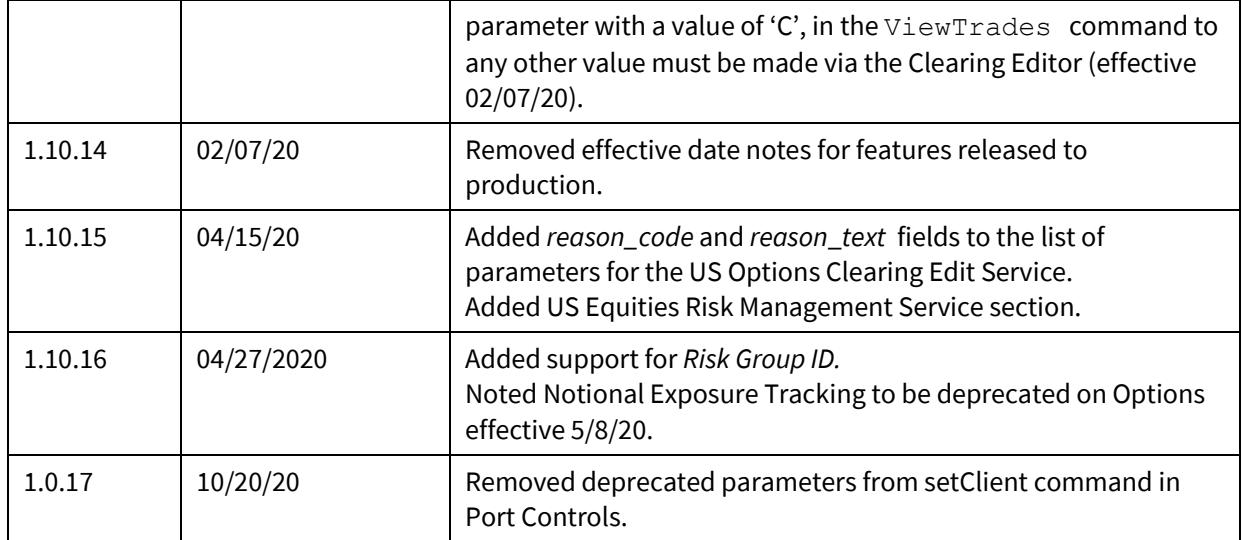